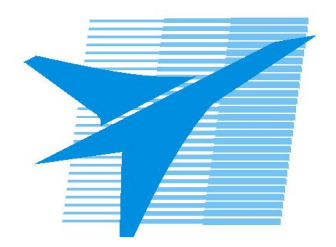

Министерство образования Иркутской области Государственное бюджетное профессиональное образовательное учреждение Иркутской области «Иркутский авиационный техникум»

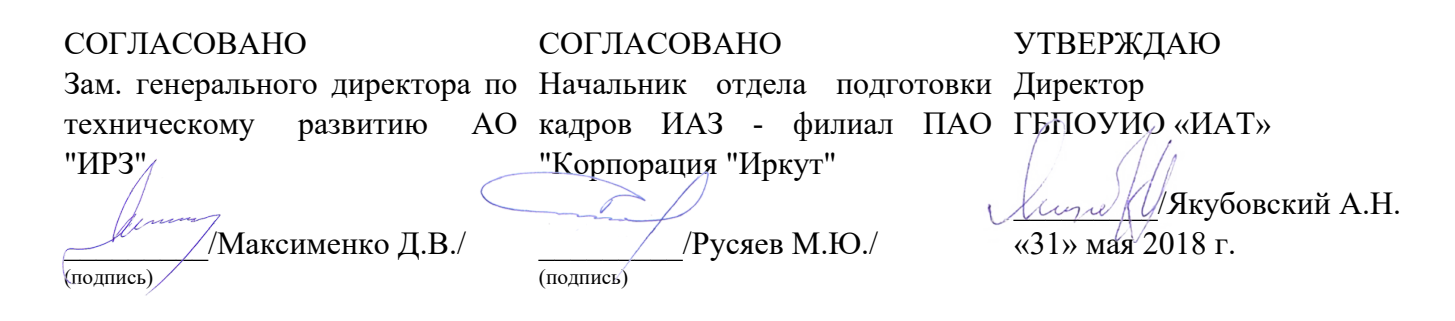

## **РАБОЧАЯ ПРОГРАММА ПРОФЕССИОНАЛЬНОГО МОДУЛЯ**

ПМ.01 Разработка технологических процессов изготовления деталей машин

специальности

15.02.08 Технология машиностроения

Рассмотрена цикловой комиссией ТМ протокол №15 от 23 мая 2018 г.

Рабочая программа разработана на основе ФГОС СПО специальности 15.02.08 Технология машиностроения; учебного плана специальности 15.02.08 Технология машиностроения.

Председатель ЦК

 $\mathbb{Z}_{\ell}$ и / С.Л. Кусакин /

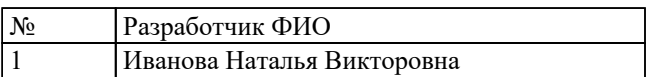

# **СОДЕРЖАНИЕ**

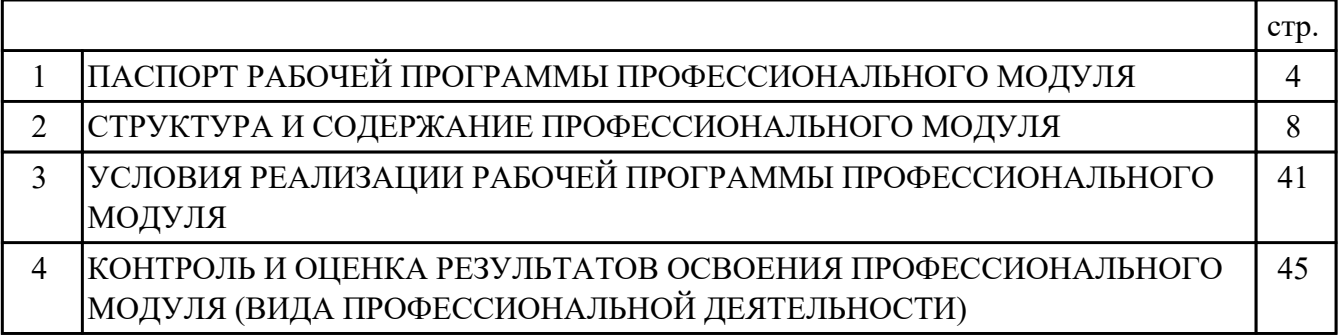

## **1. ПАСПОРТ РАБОЧЕЙ ПРОГРАММЫ ПРОФЕССИОНАЛЬНОГО МОДУЛЯ ПМ.01 РАЗРАБОТКА ТЕХНОЛОГИЧЕСКИХ ПРОЦЕССОВ ИЗГОТОВЛЕНИЯ ДЕТАЛЕЙ МАШИН**

### **1.1. Область применения рабочей программы**

РП профессионального модуля является частью программы подготовки специалистов среднего звена по специальности 15.02.08 Технология машиностроения в части освоения вида профессиональной деятельности: Разработка технологических процессов изготовления деталей машин и соответствующих профессиональных компетенций (ПК):

ПК.1.1 Использовать конструкторскую документацию при разработке технологических процессов изготовления деталей.

ПК.1.2 Выбирать метод получения заготовок и схемы их базирования. ПК.1.3 Составлять маршруты изготовления деталей и проектировать технологические операции.

ПК.1.4 Разрабатывать и внедрять управляющие программы обработки деталей. ПК.1.5 Использовать системы автоматизированного проектирования технологических процессов обработки деталей.

#### **1.2 Цели и задачи модуля – требования к результатам освоения модуля**

С целью овладения указанным видом профессиональной деятельности и соответствующими профессиональными компетенциями обучающийся в ходе освоения профессионального модуля должен:

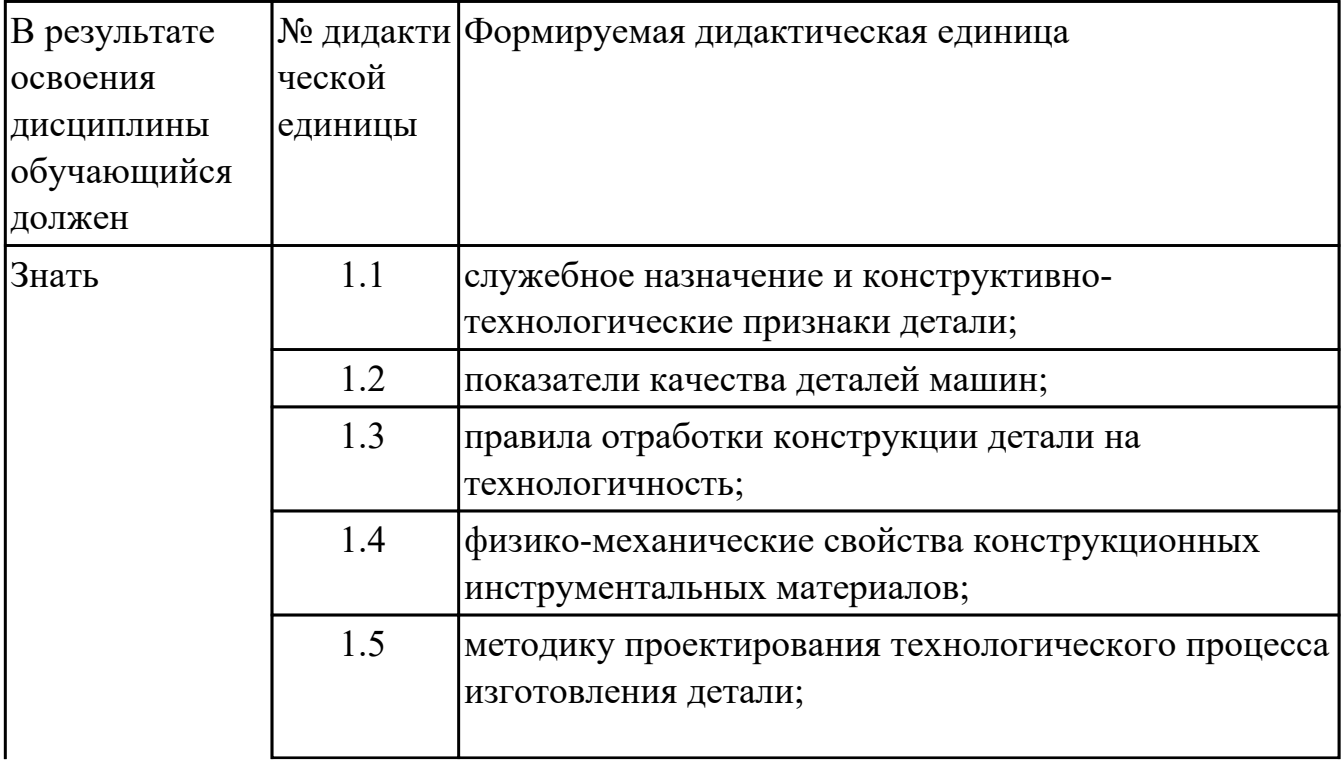

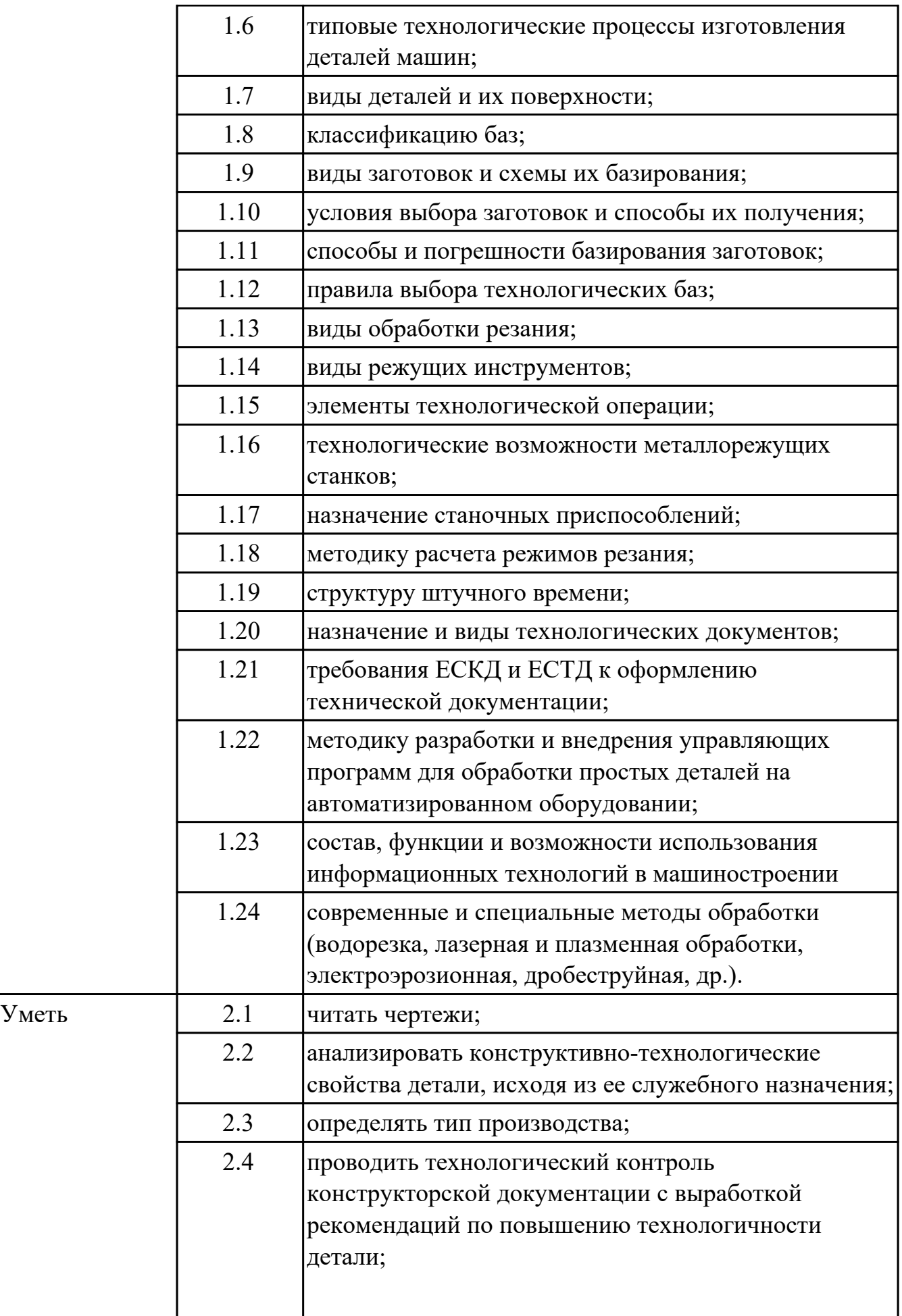

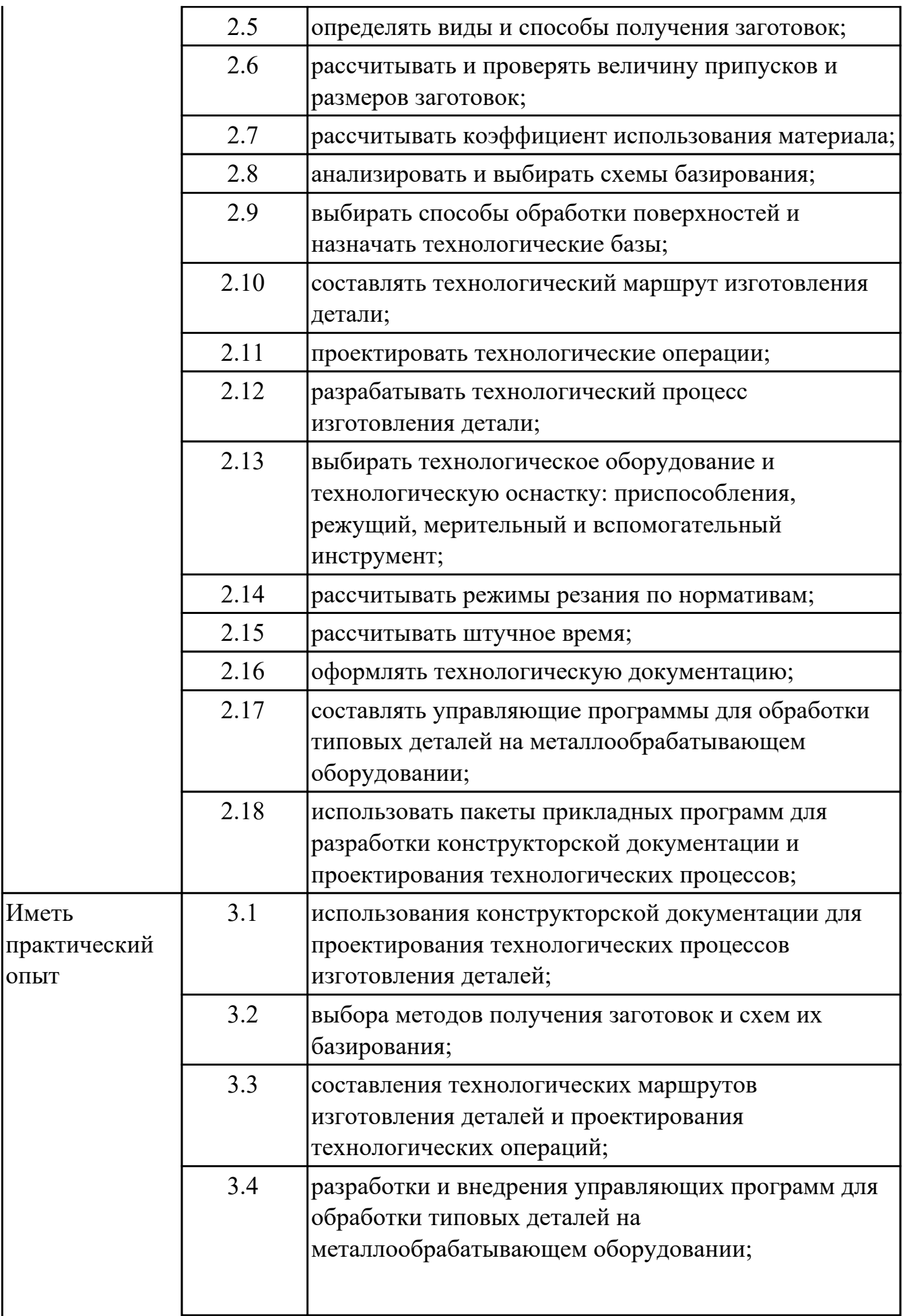

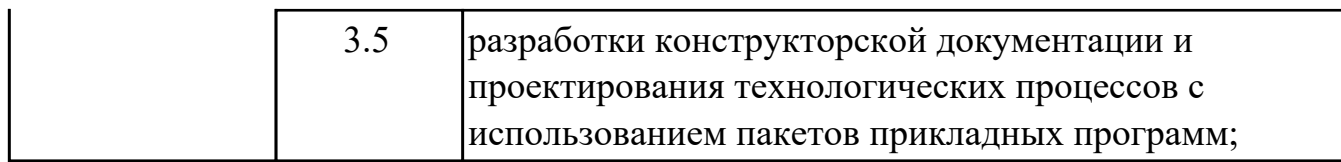

### **1.3. Формируемые общие компетенции:**

ОК.1 Понимать сущность и социальную значимость своей будущей профессии, проявлять к ней устойчивый интерес.

ОК.2 Организовывать собственную деятельность, выбирать типовые методы и способы выполнения профессиональных задач, оценивать их эффективность и качество.

ОК.3 Принимать решения в стандартных и нестандартных ситуациях и нести за них ответственность.

ОК.4 Осуществлять поиск и использование информации, необходимой для эффективного выполнения профессиональных задач, профессионального и личностного развития.

ОК.5 Использовать информационно-коммуникационные технологии в профессиональной деятельности.

ОК.8 Самостоятельно определять задачи профессионального и личностного развития, заниматься самообразованием, осознанно планировать повышение квалификации.

ОК.9 Ориентироваться в условиях частой смены технологий в профессиональной деятельности.

## **1.4. Рекомендуемое количество часов на освоение программы профессионального модуля:**

всего - 849 часа (ов), в том числе:

максимальный объем учебной нагрузки обучающегося – 561 часа (ов) включая: объем аудиторной учебной нагрузки обучающегося – 192 часа (ов);

объем внеаудиторной работы обучающегося – 369 часа (ов);

производственной практики по профилю специальности 288 часа (ов).

# **2. СТРУКТУРА И СОДЕРЖАНИЕ ПРОФЕССИОНАЛЬНОГО МОДУЛЯ**

## **2.1. Тематический план профессионального модуля**

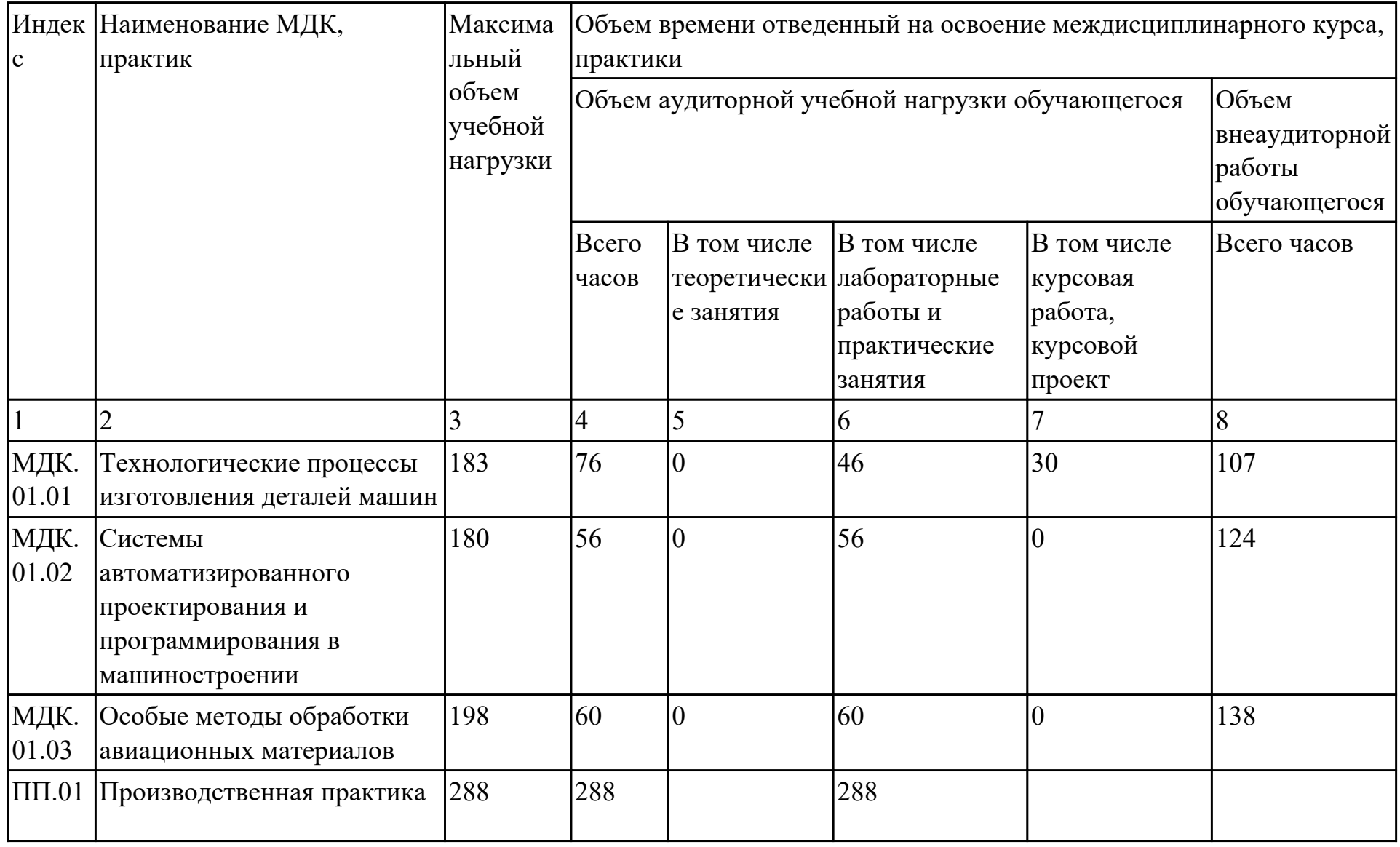

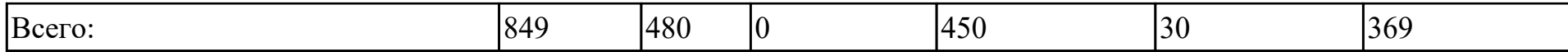

# **2.2. Содержание обучения по профессиональному модулю (ПМ)**

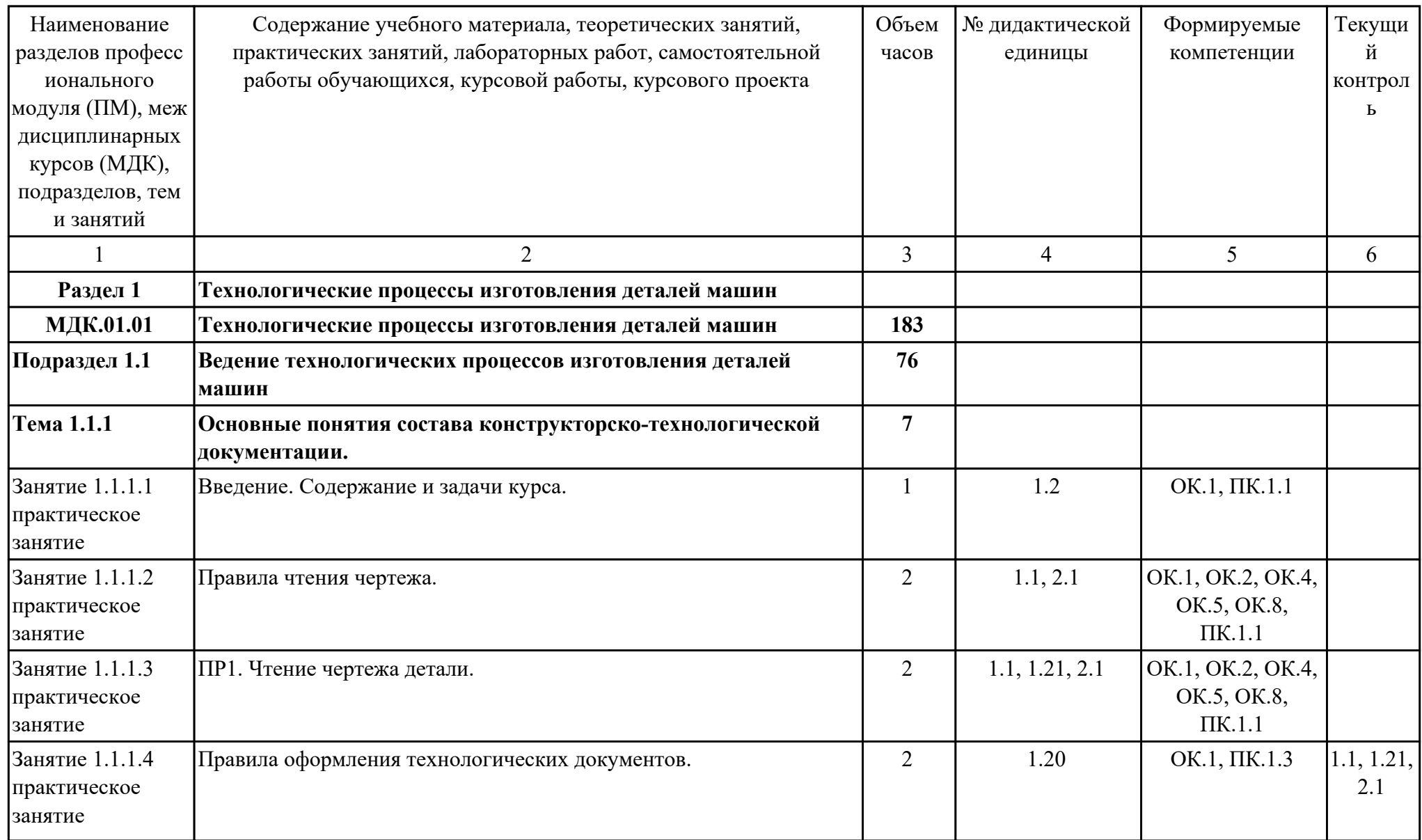

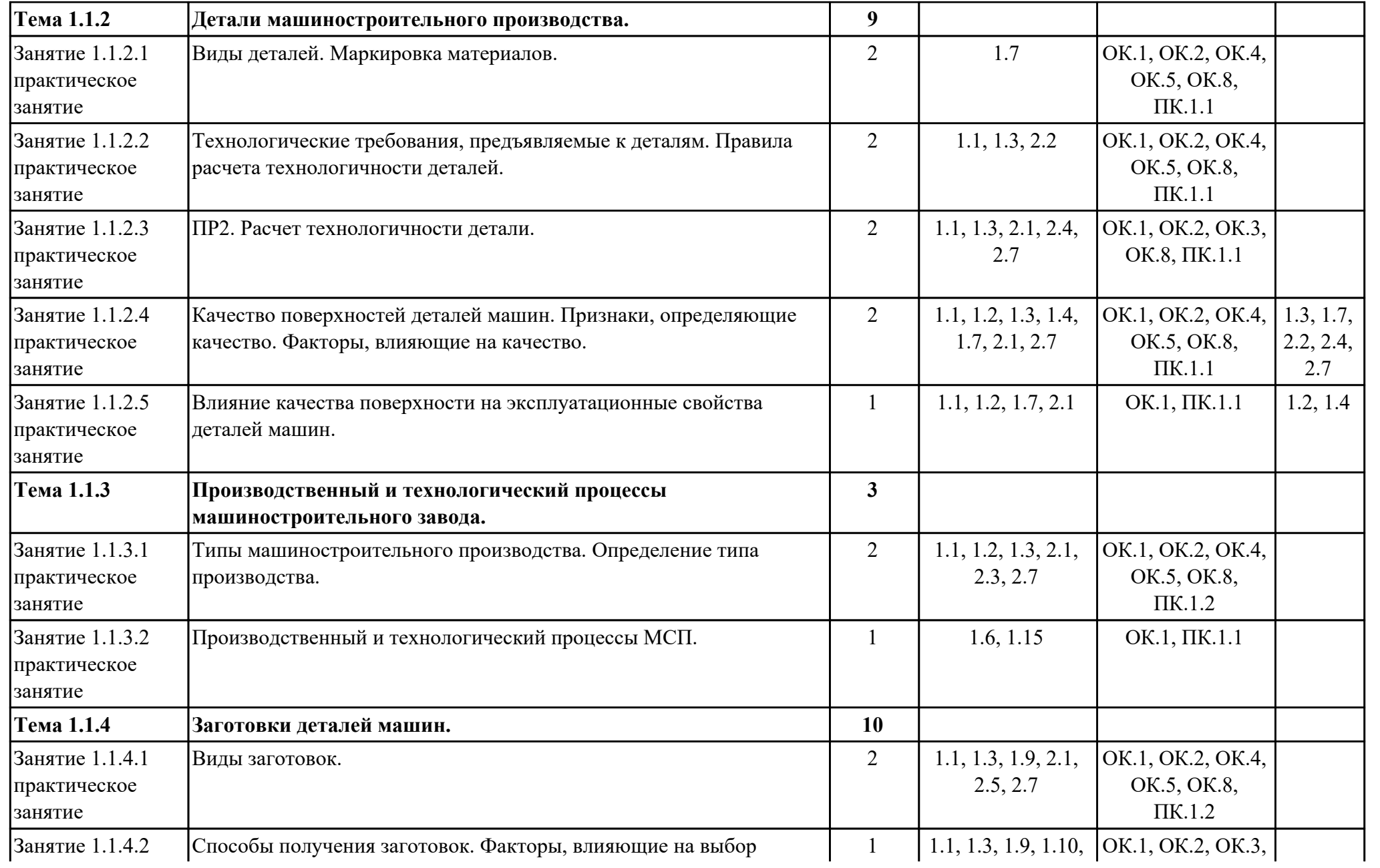

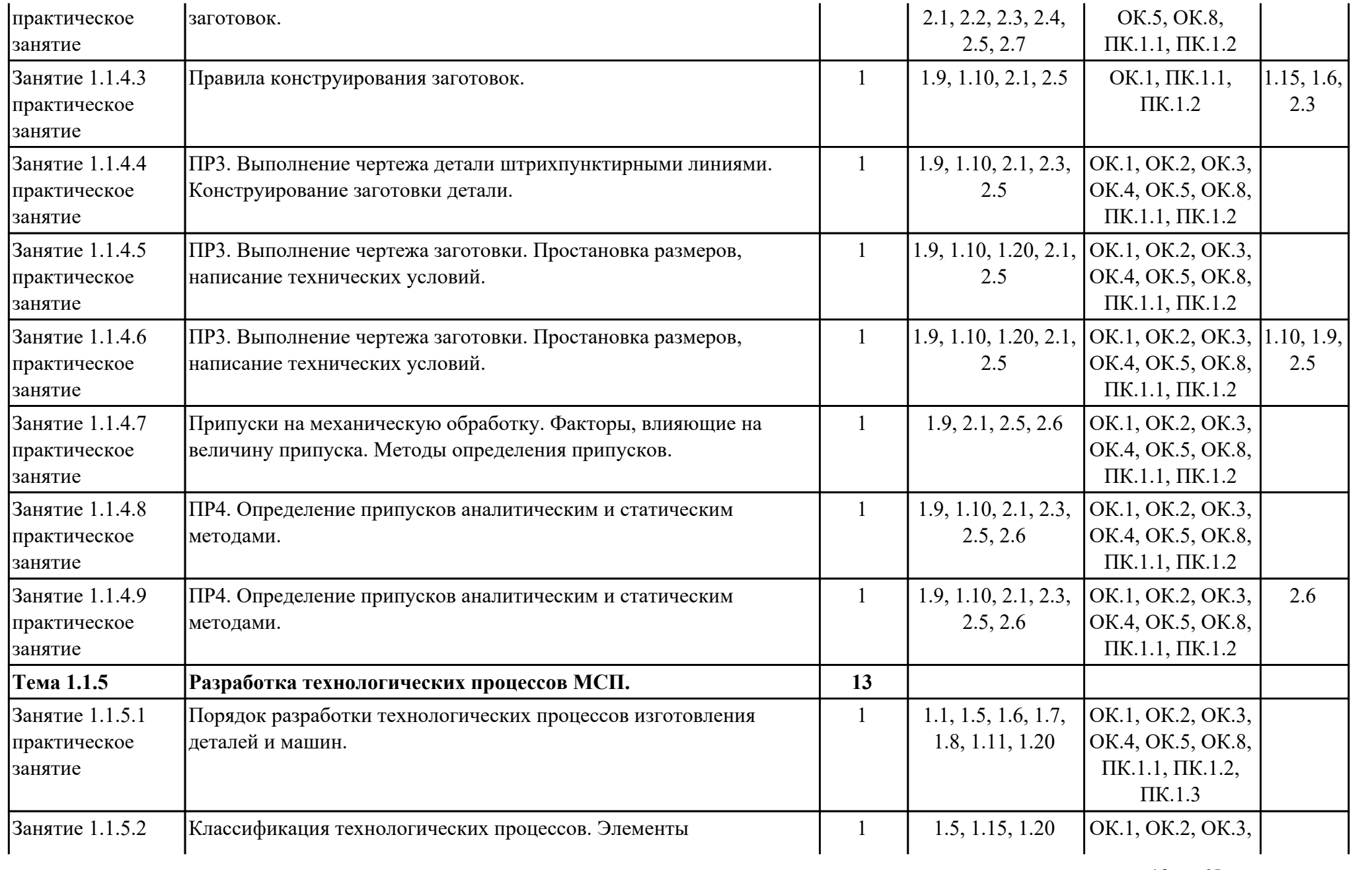

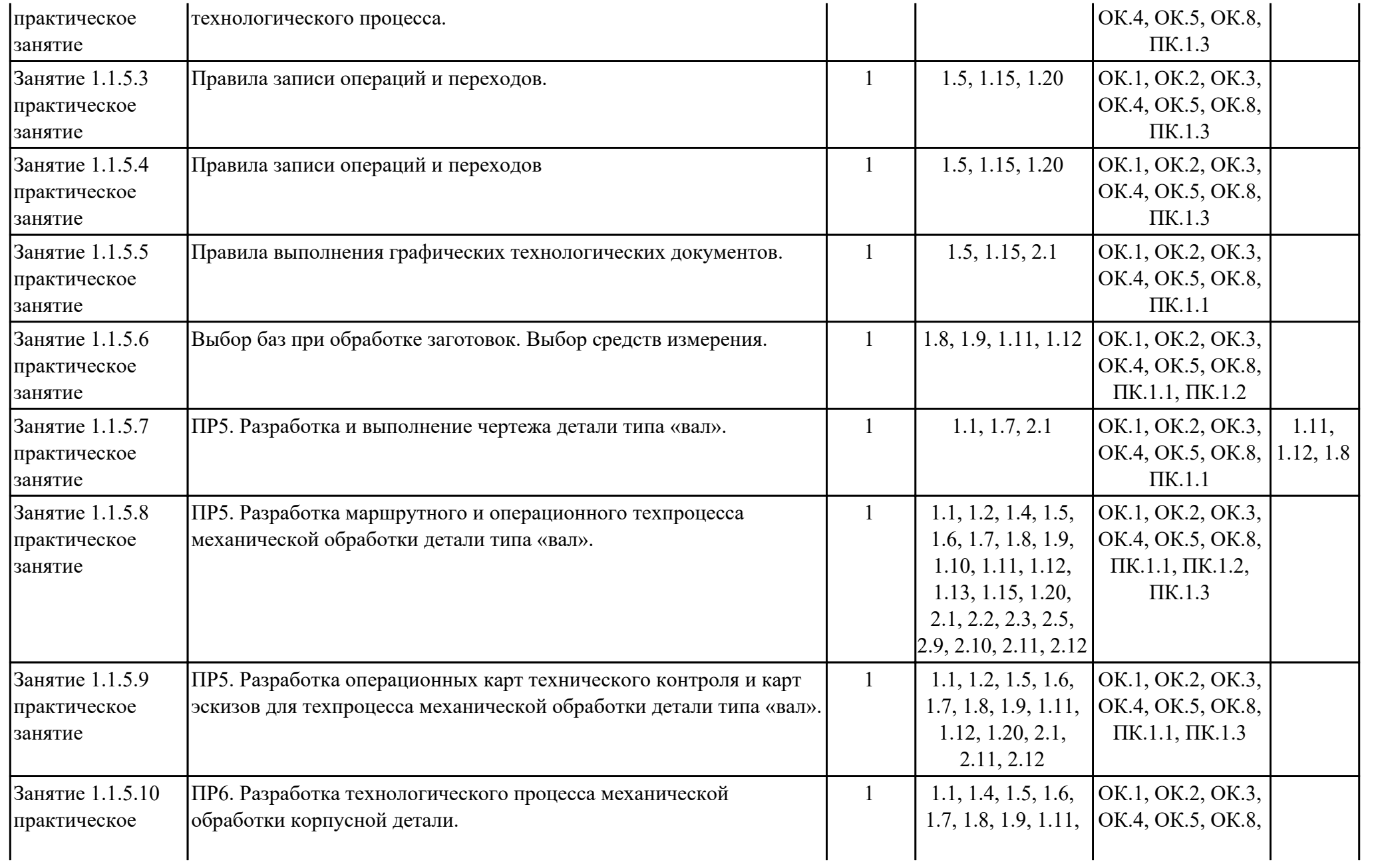

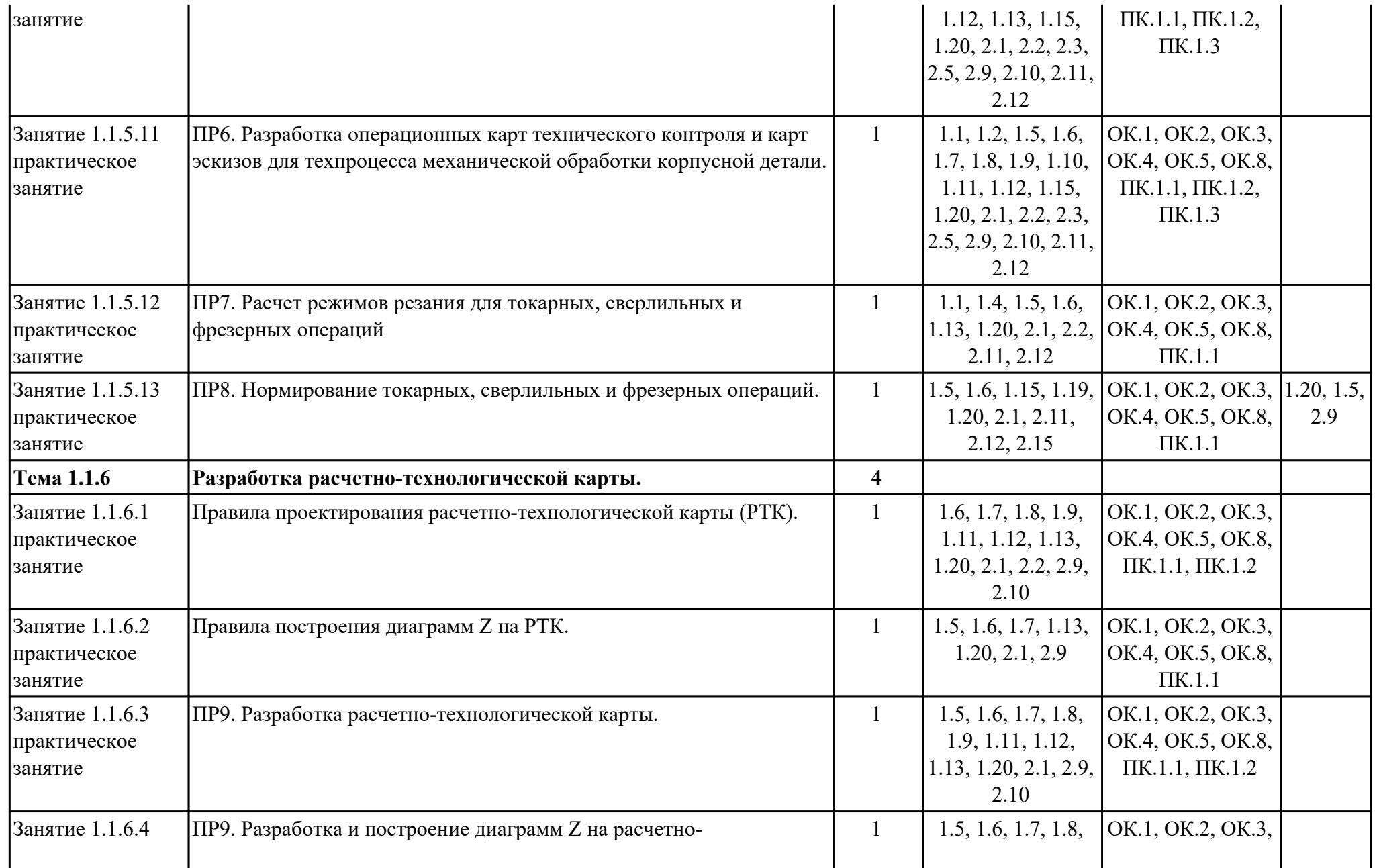

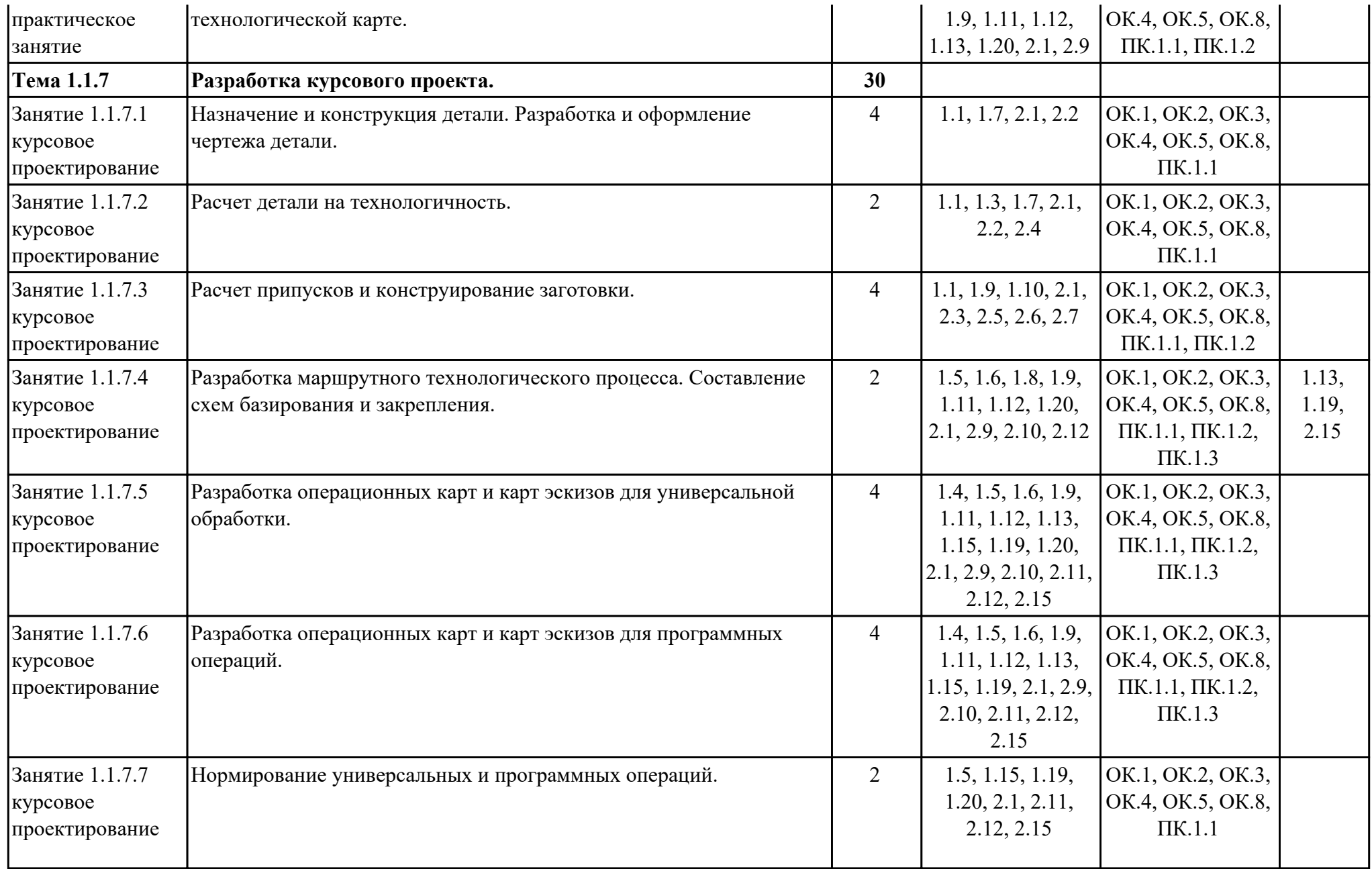

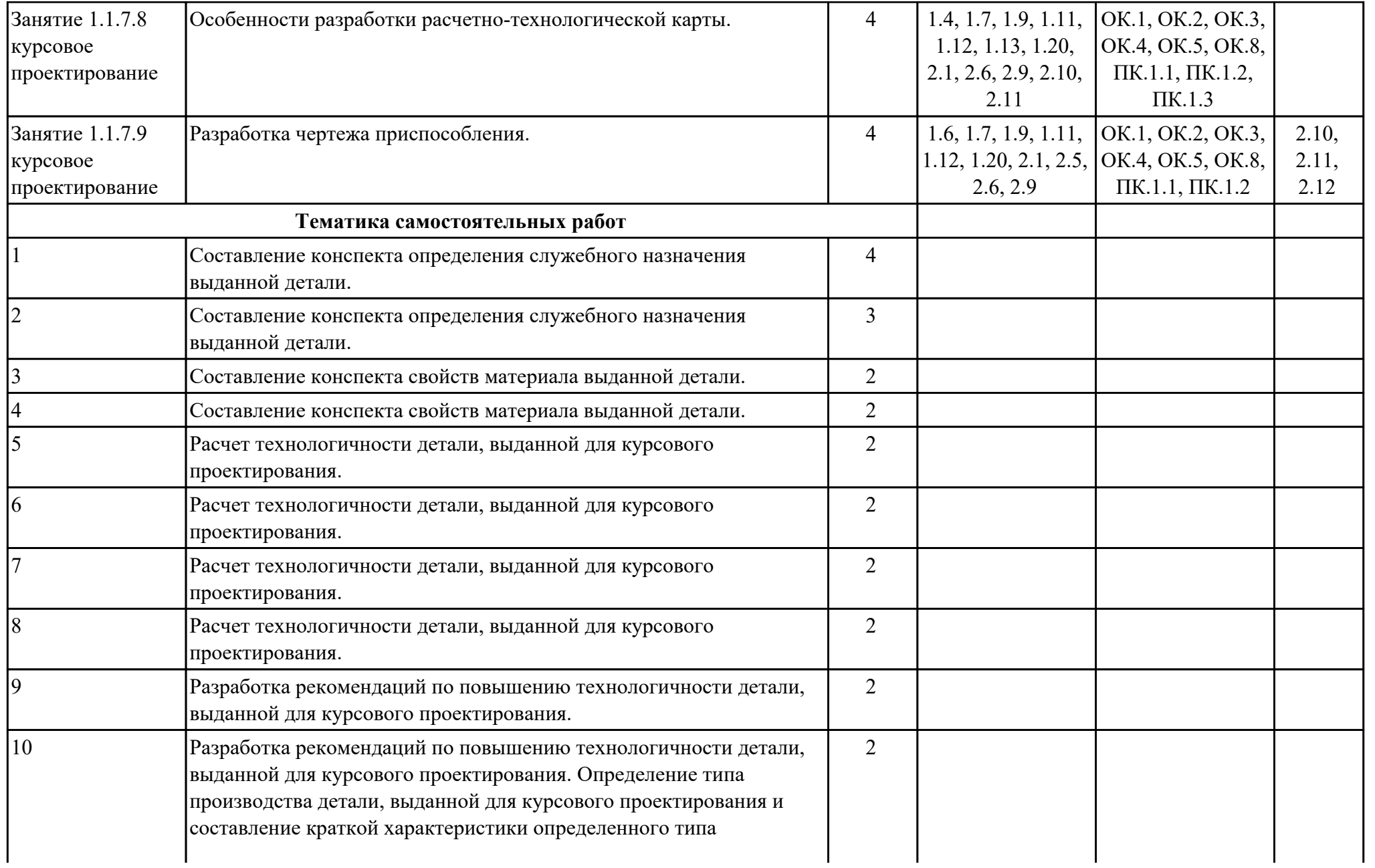

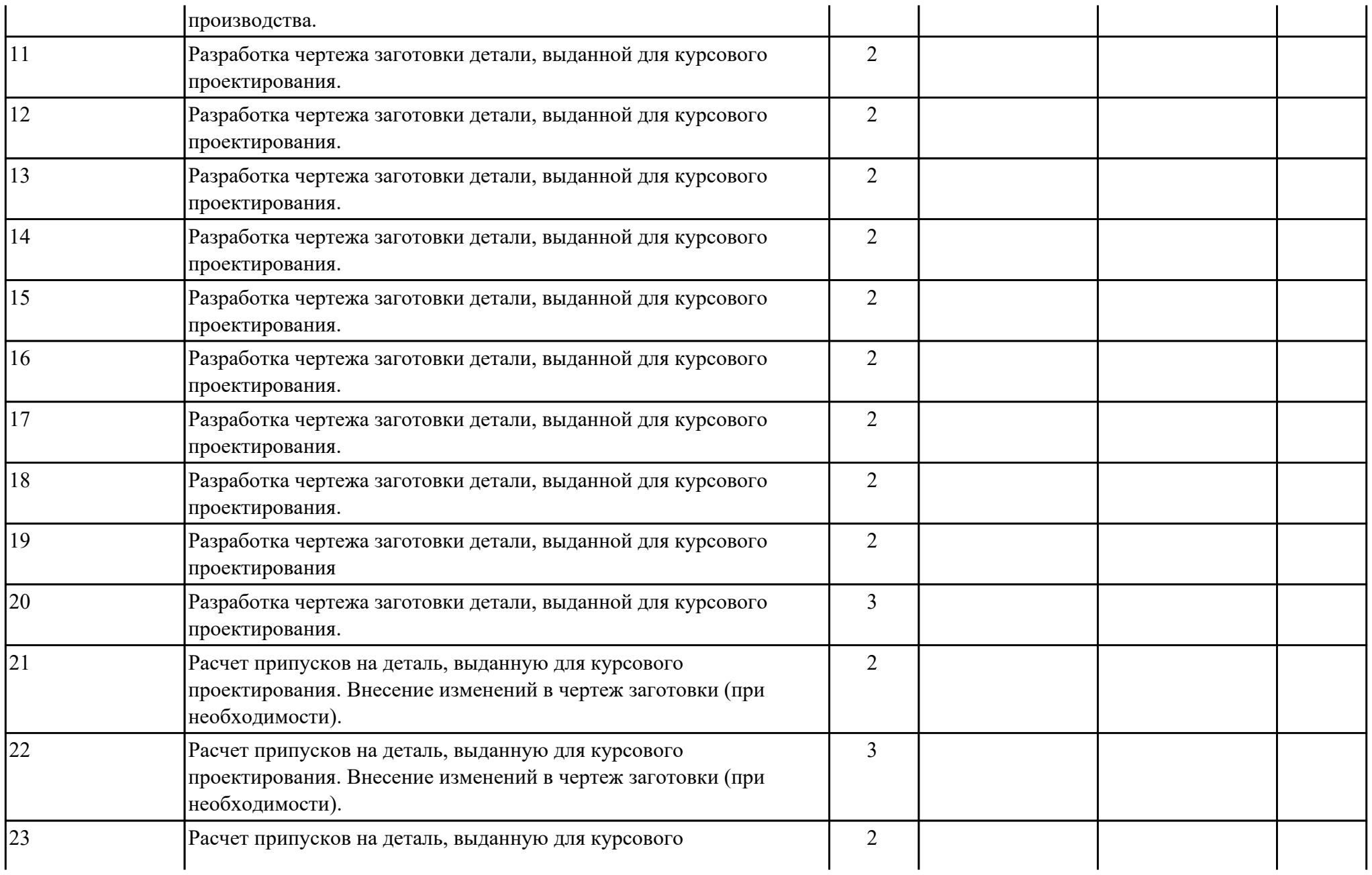

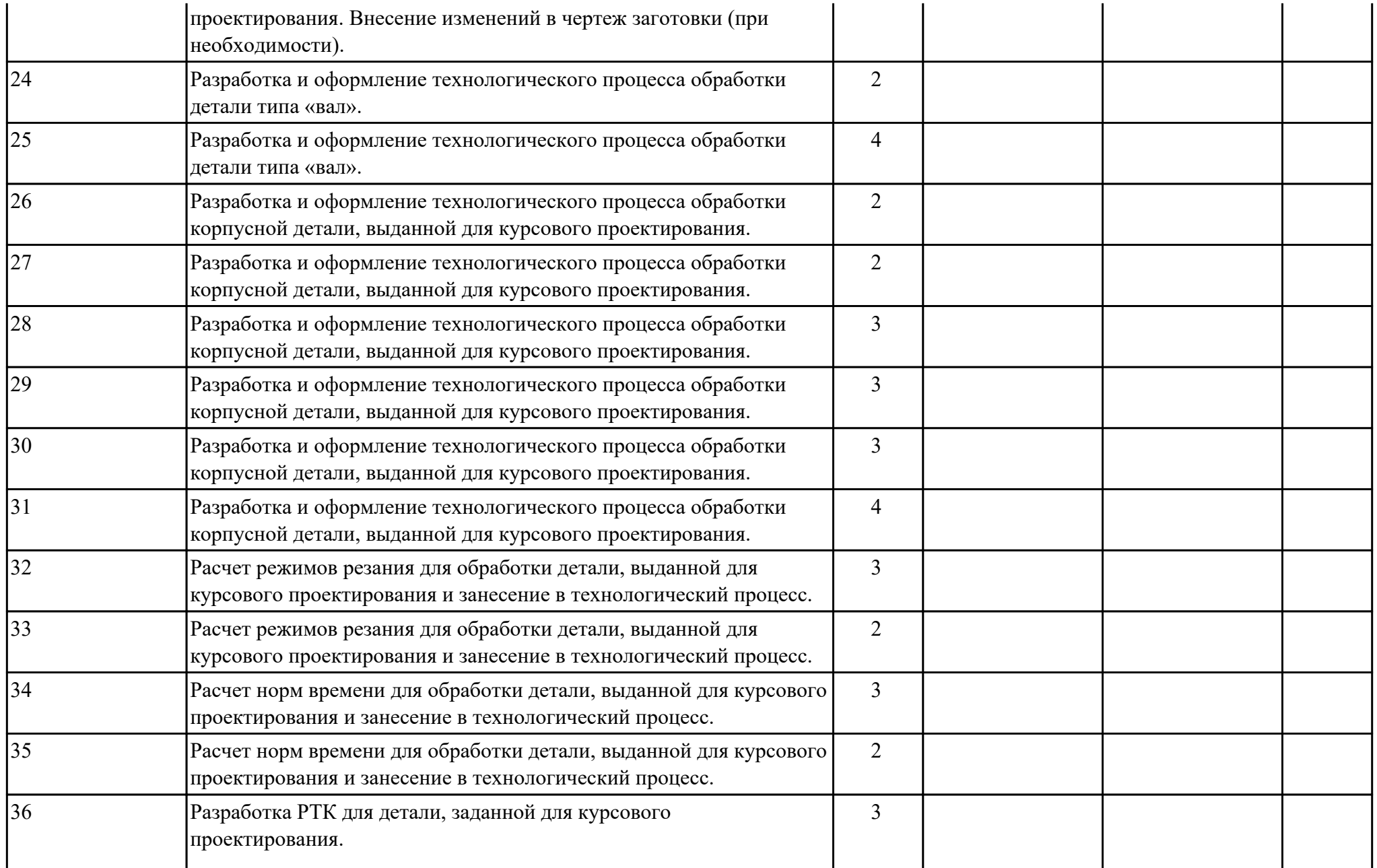

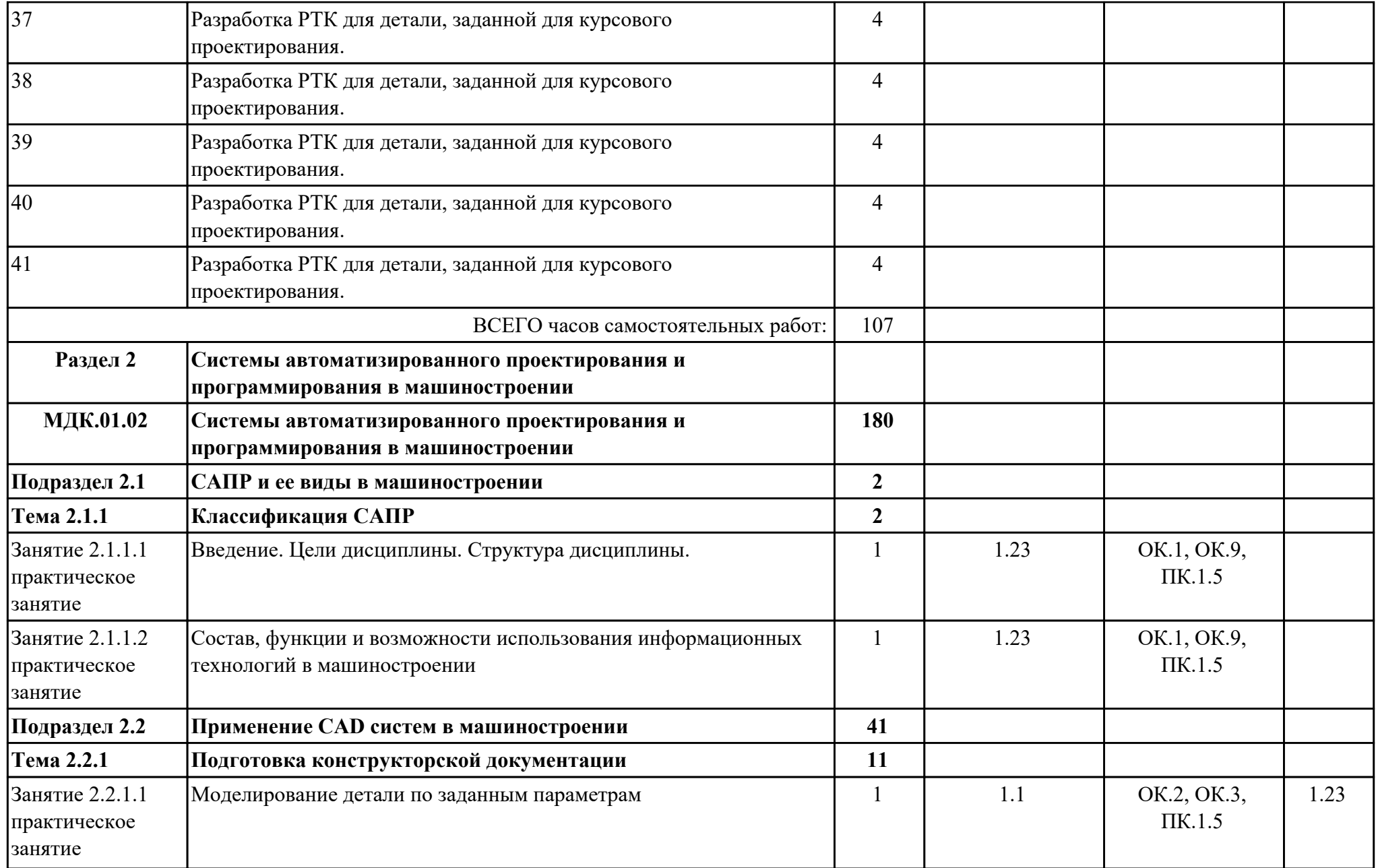

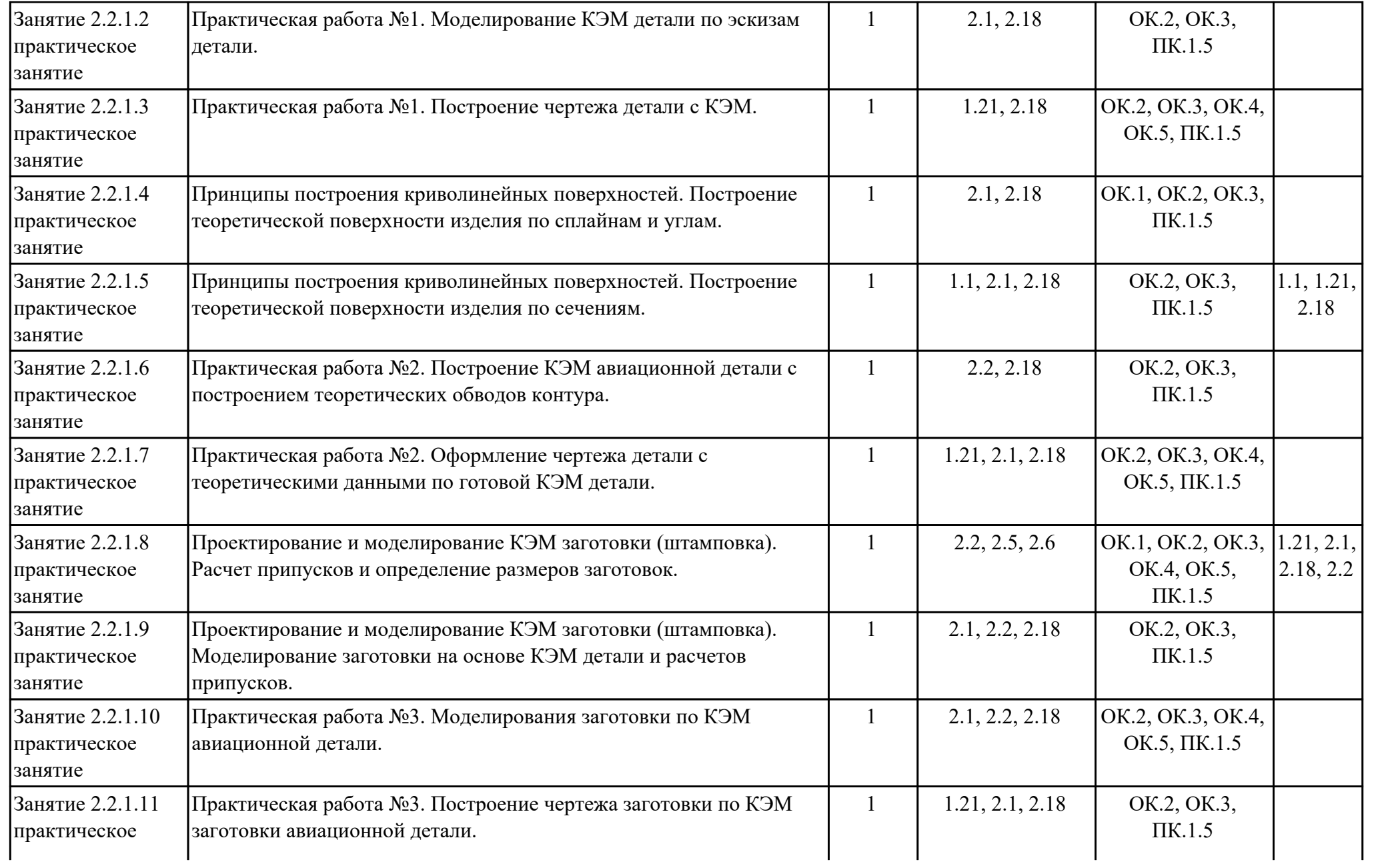

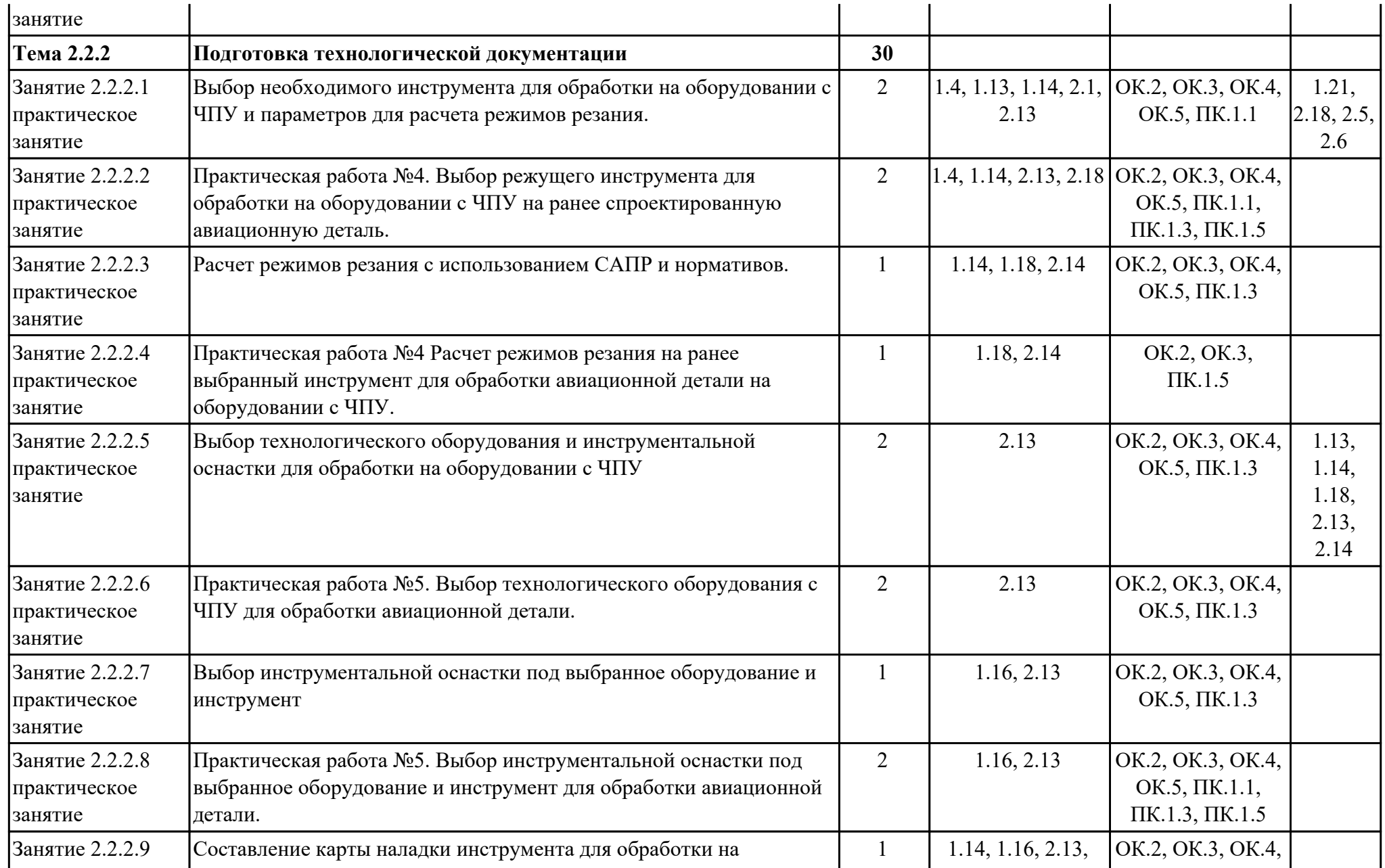

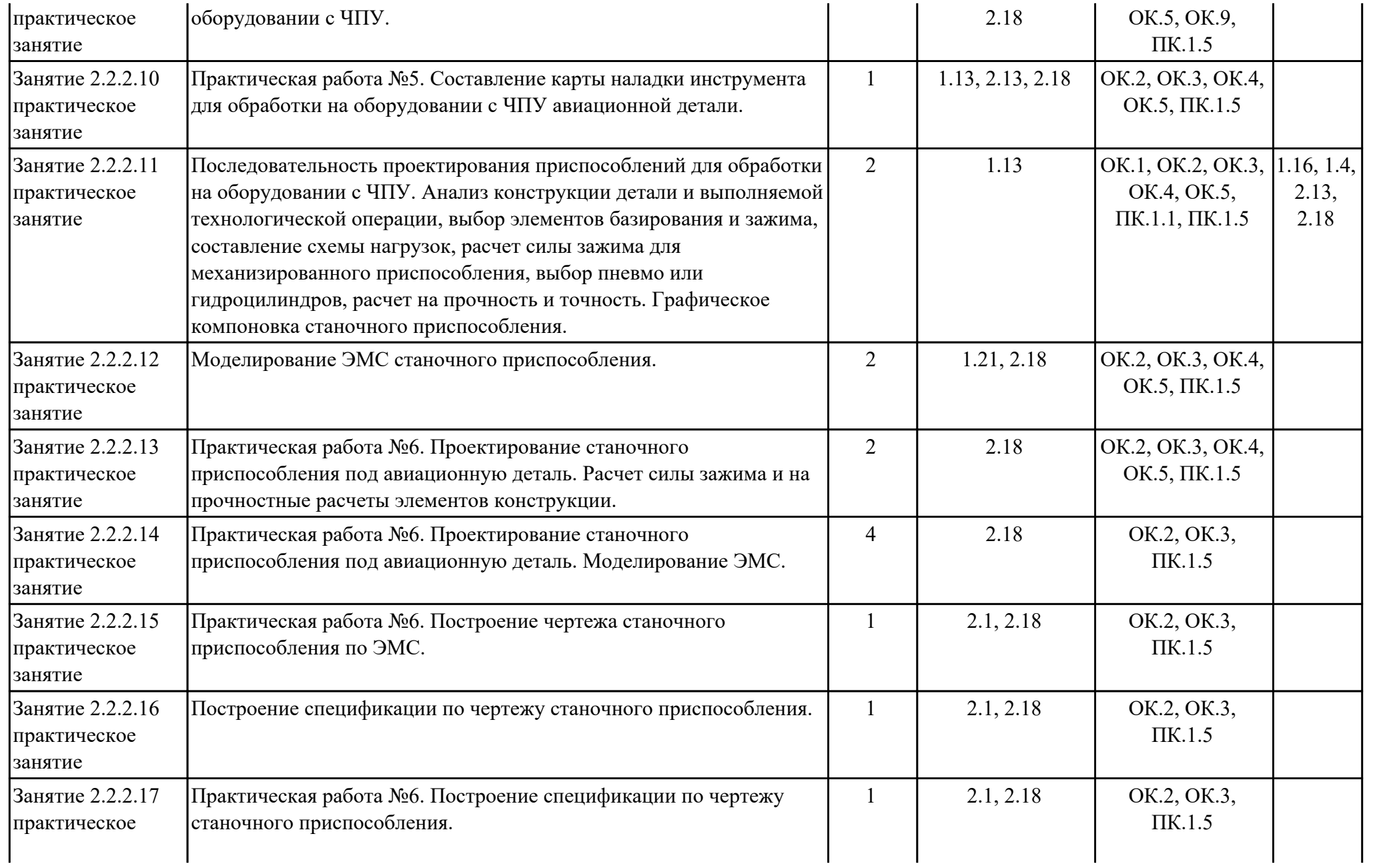

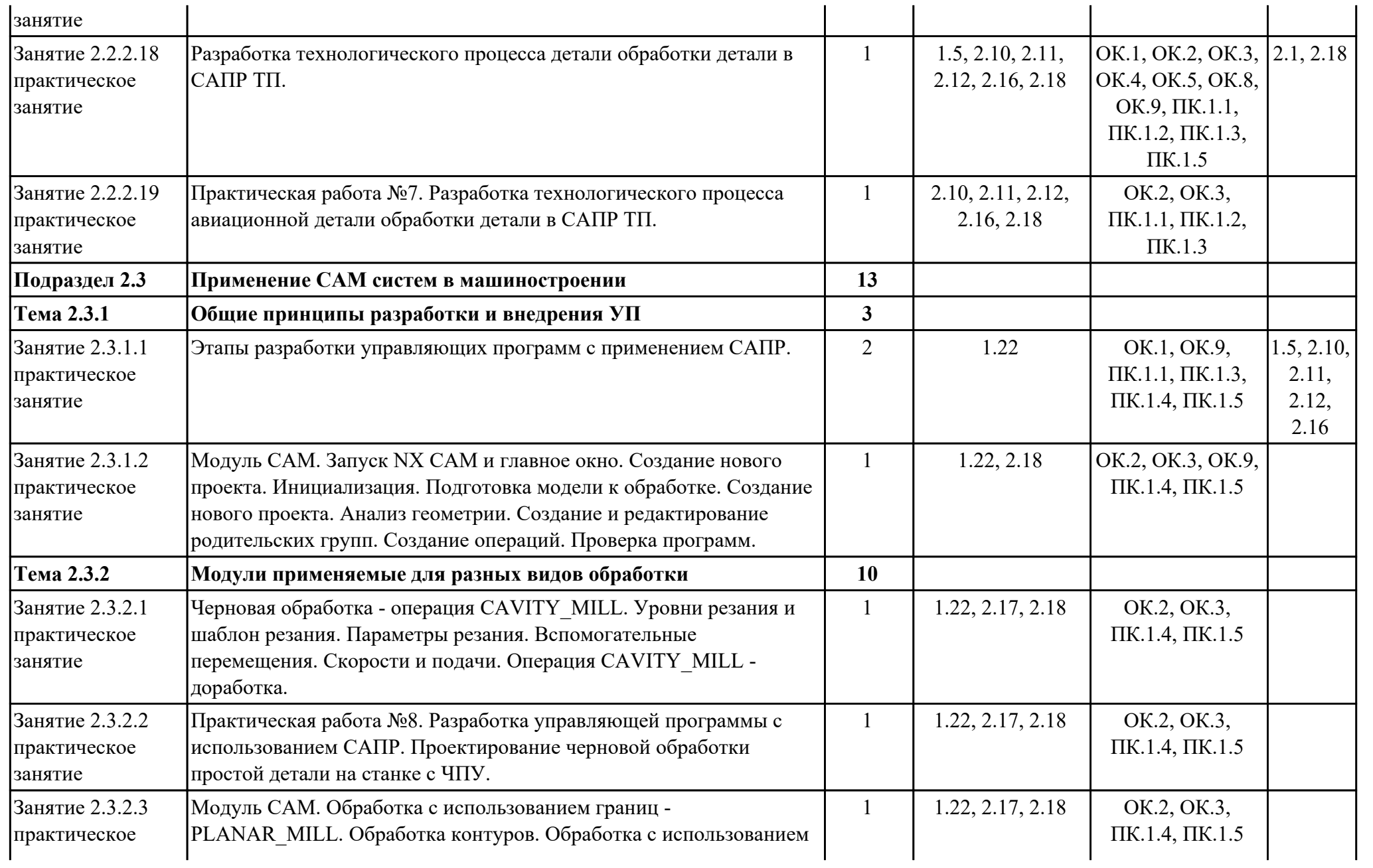

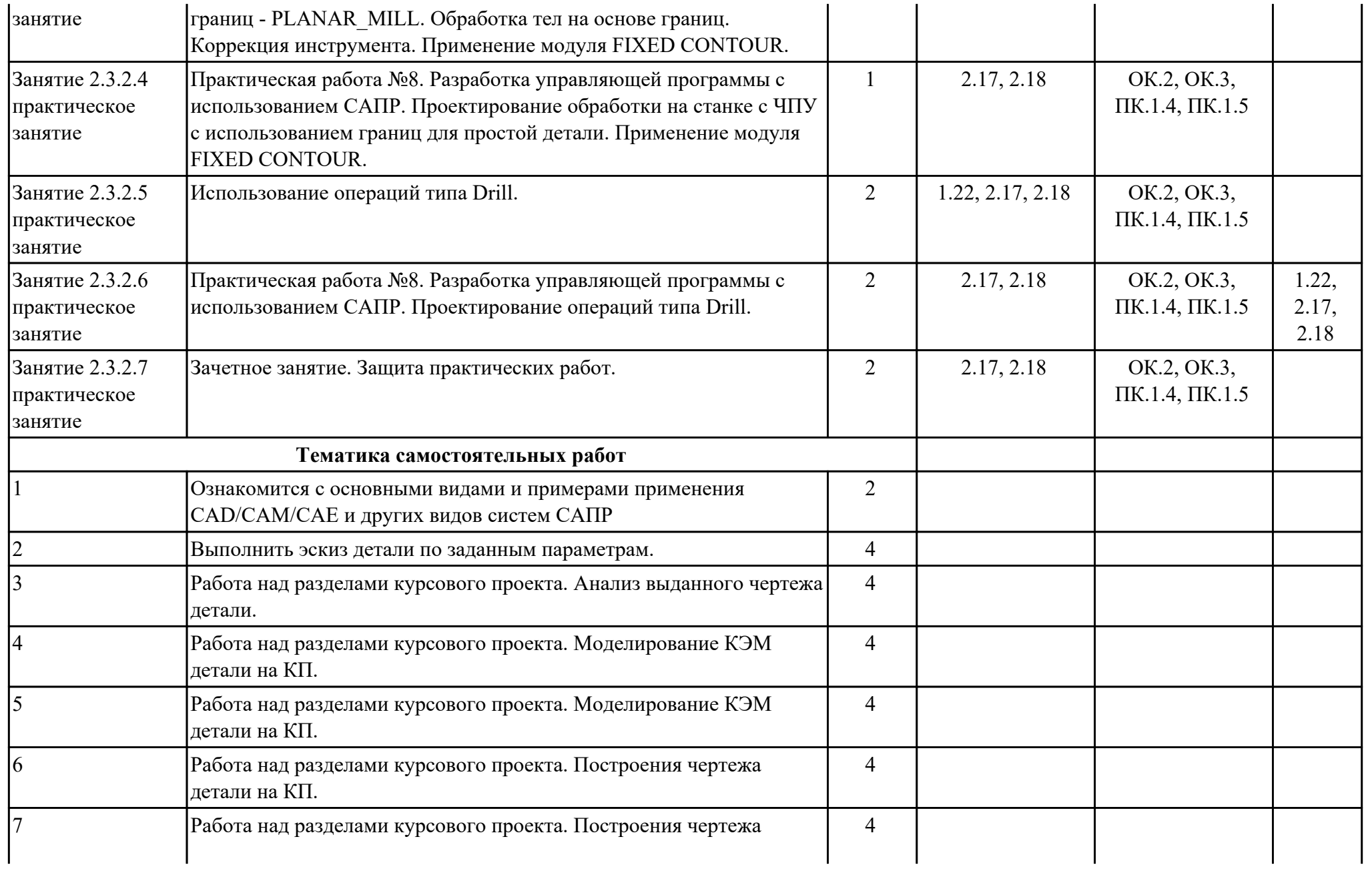

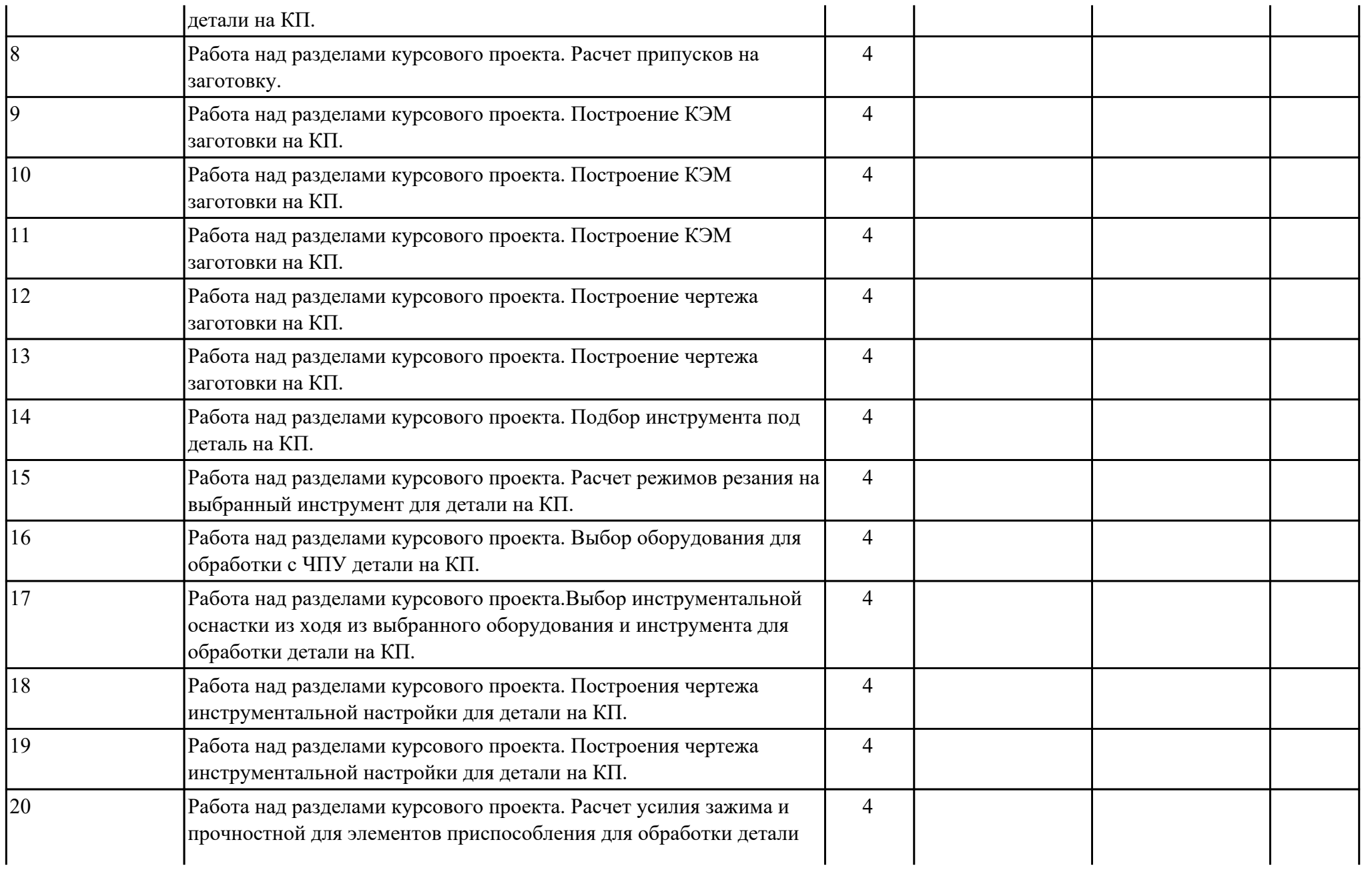

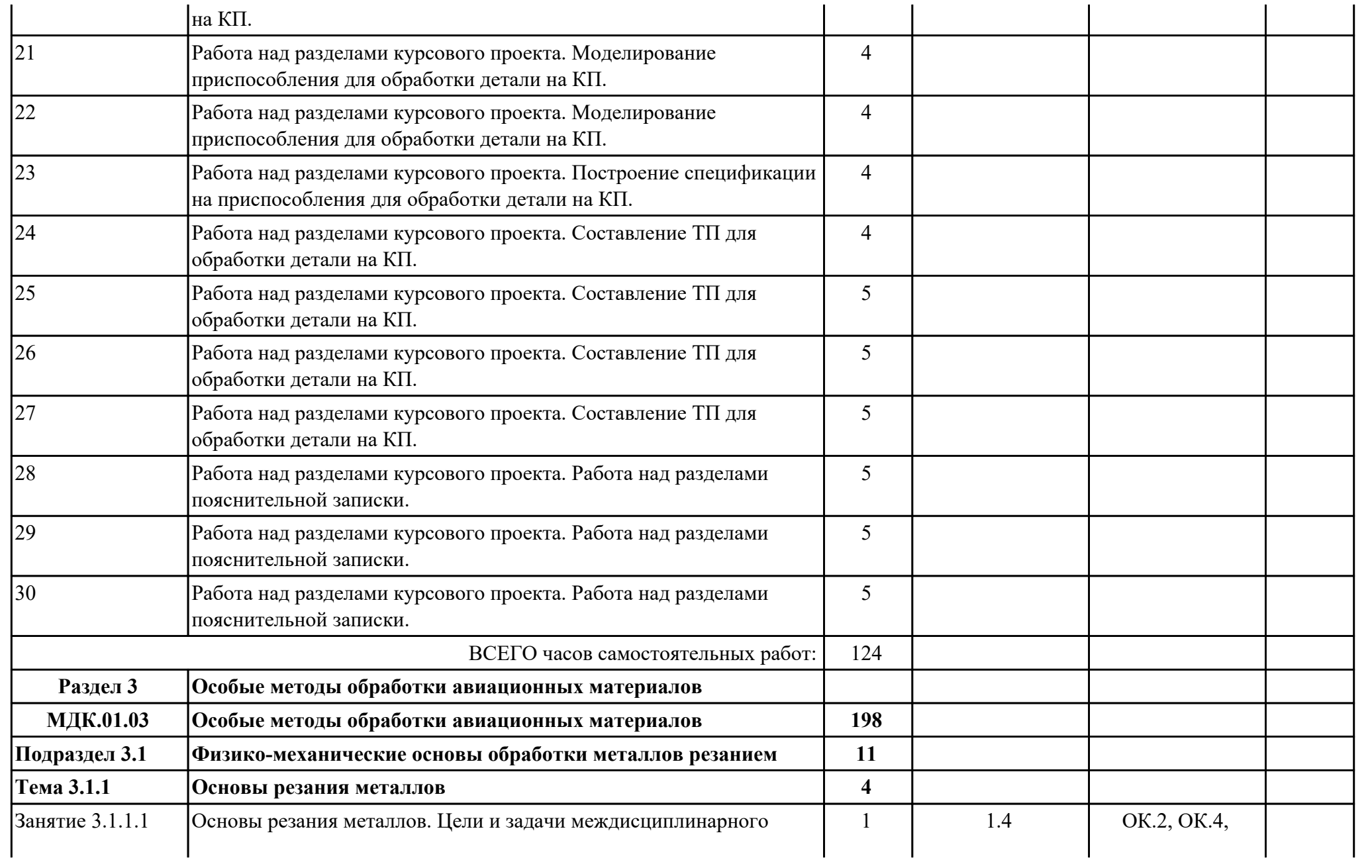

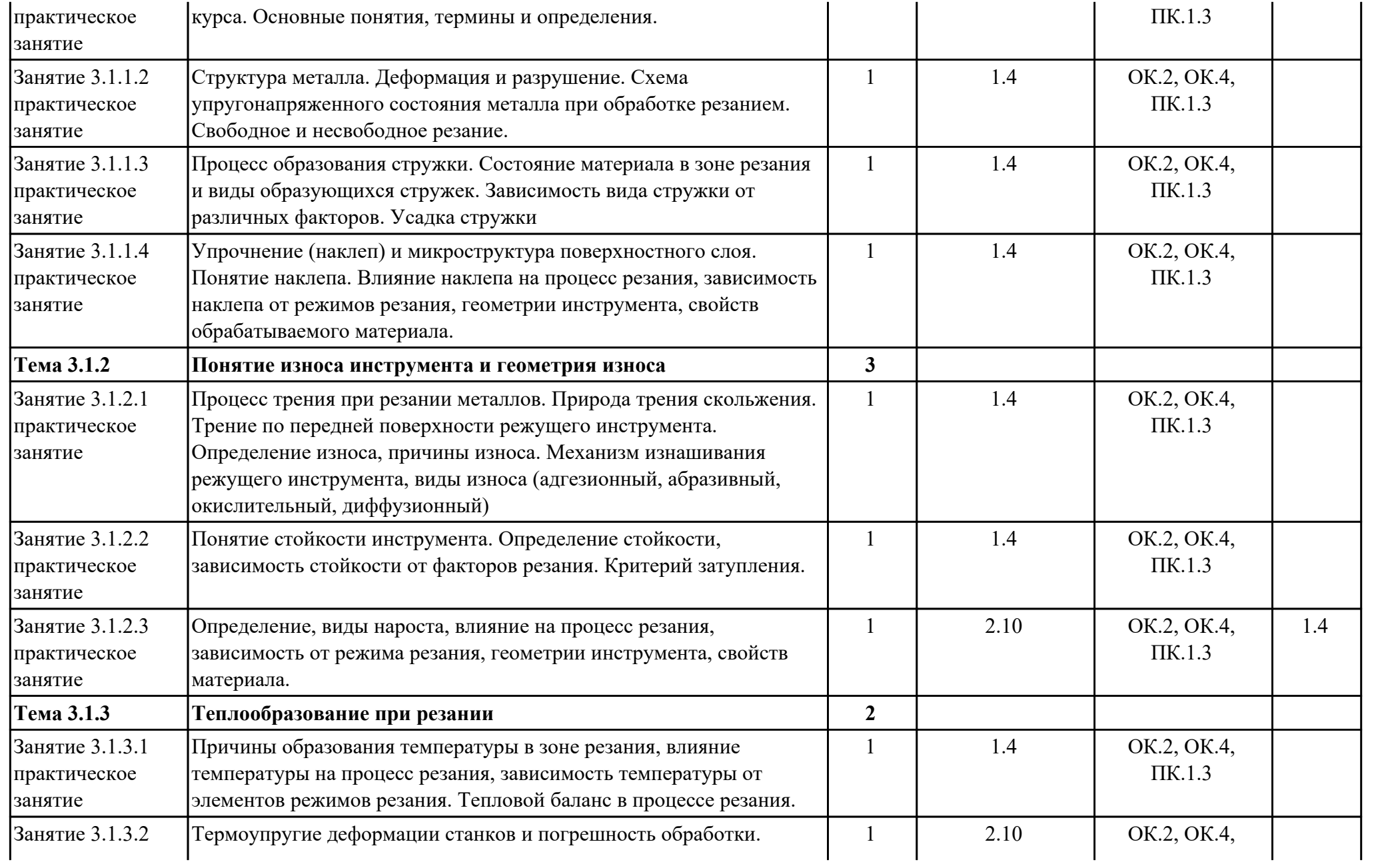

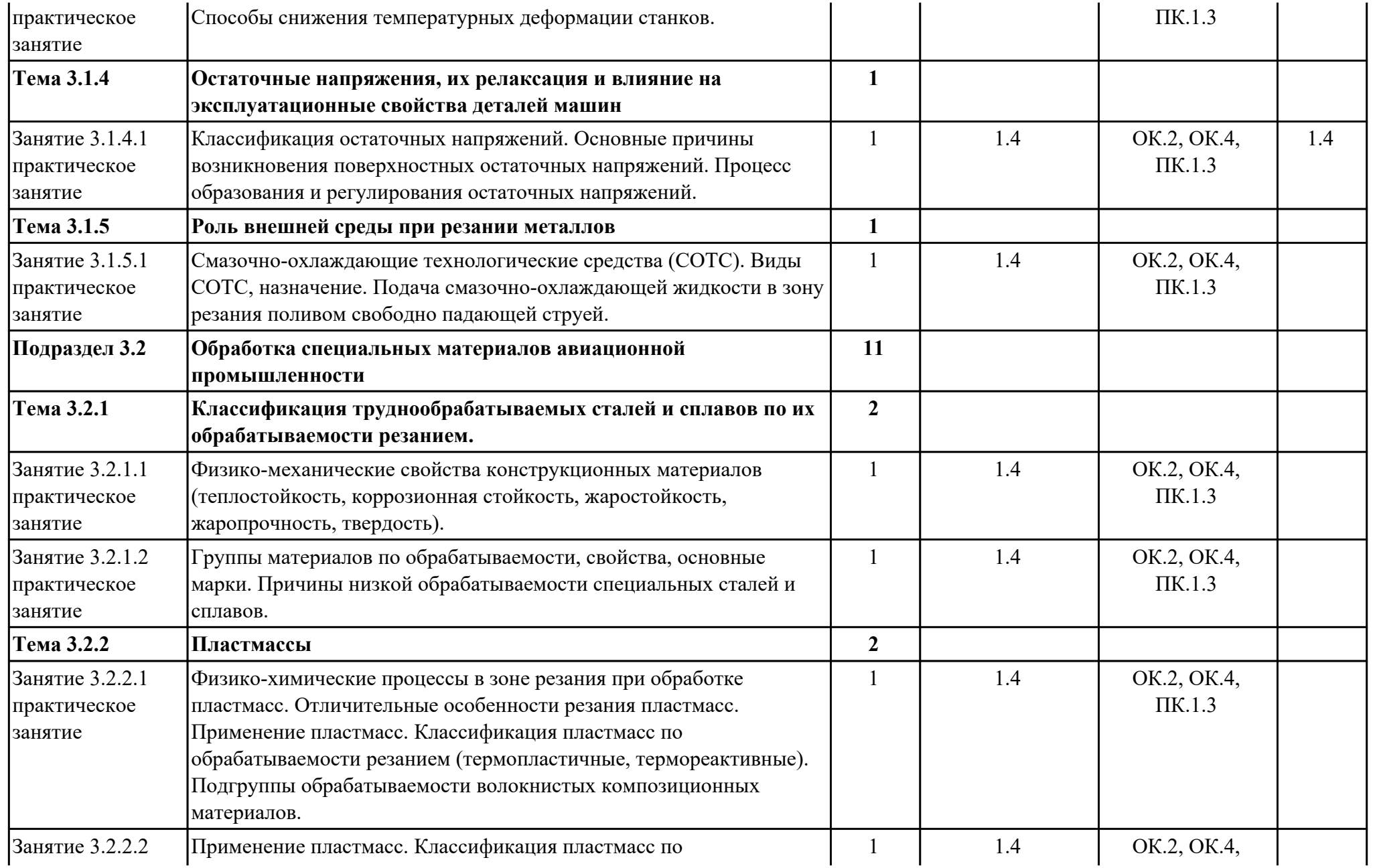

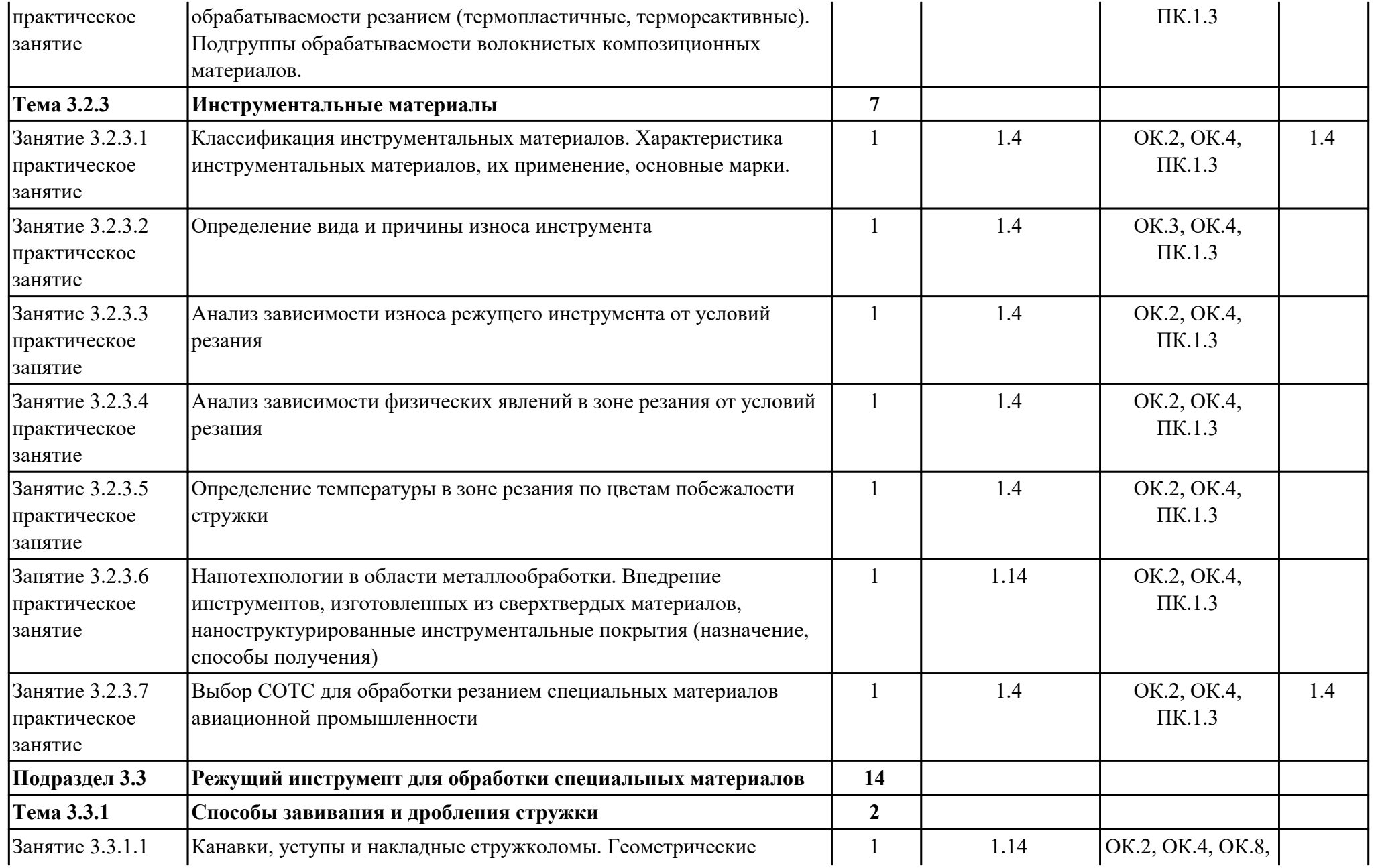

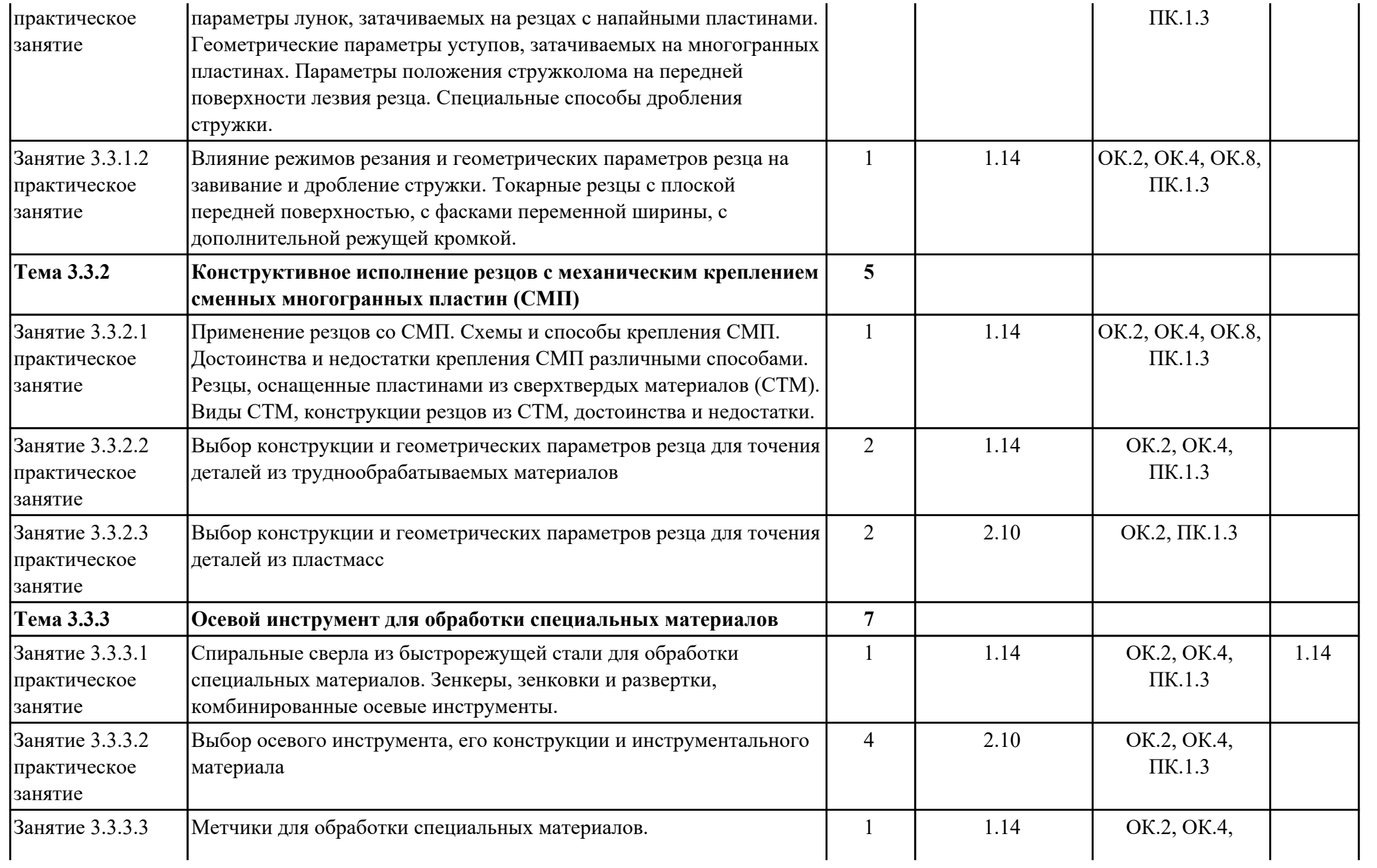

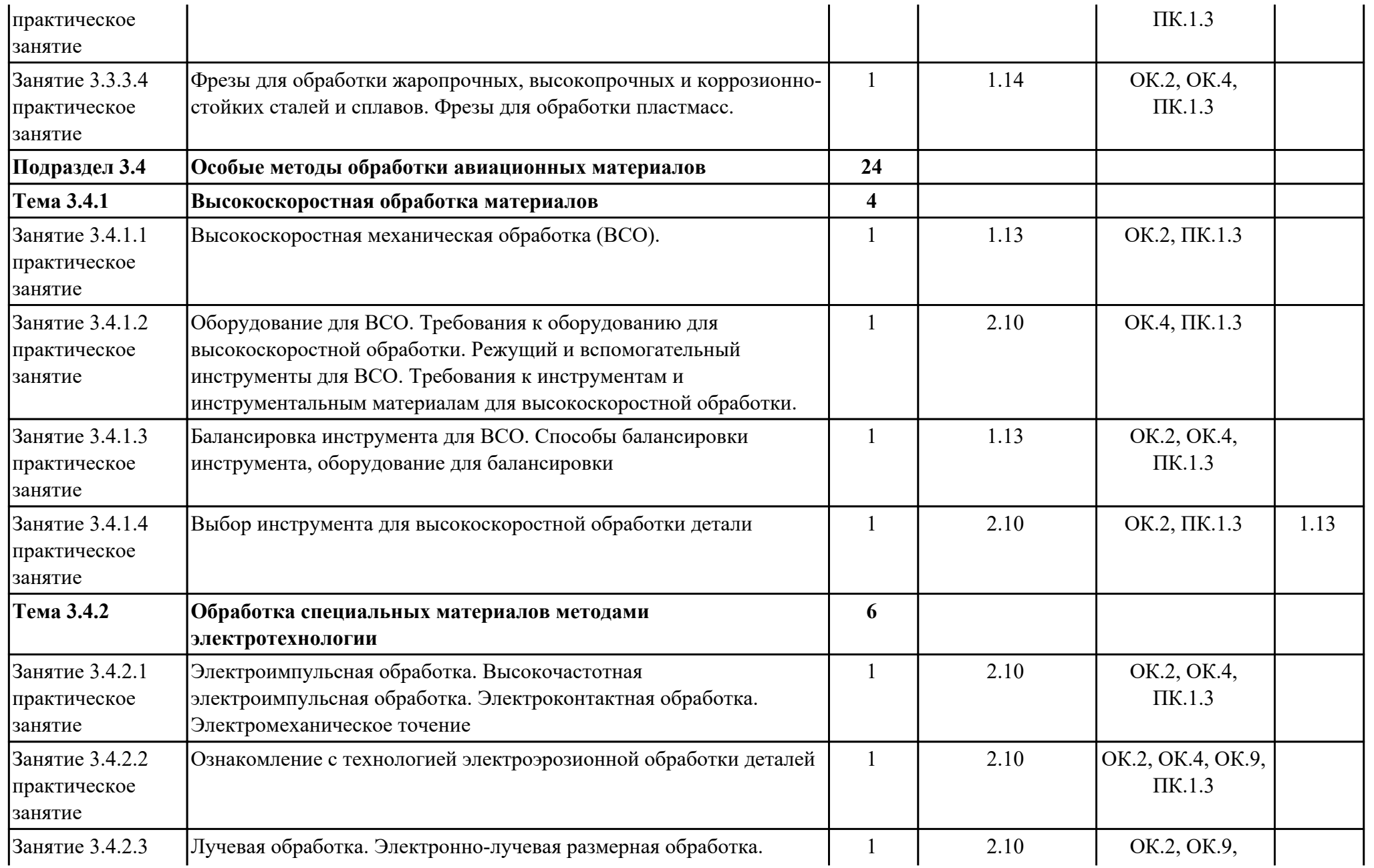

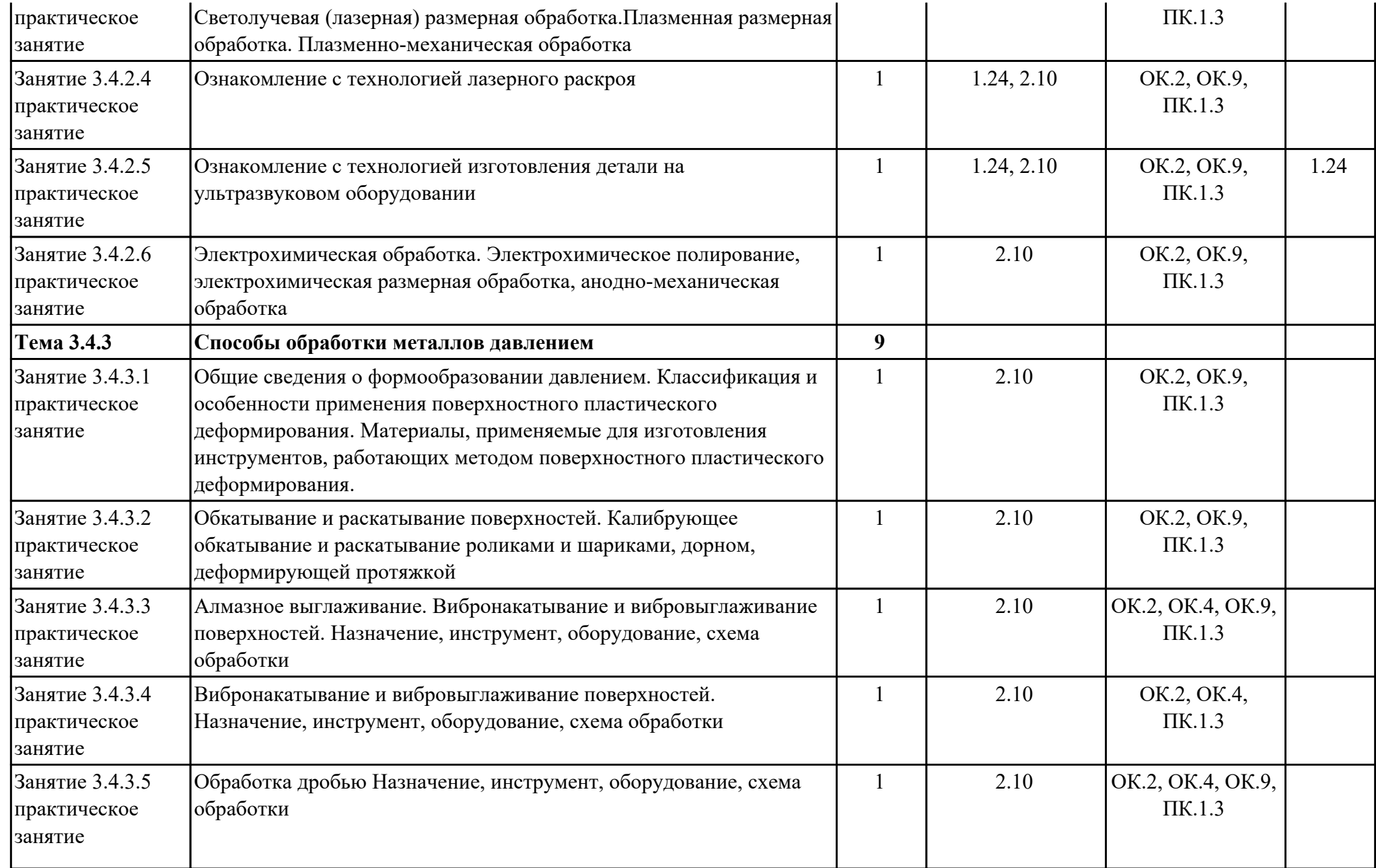

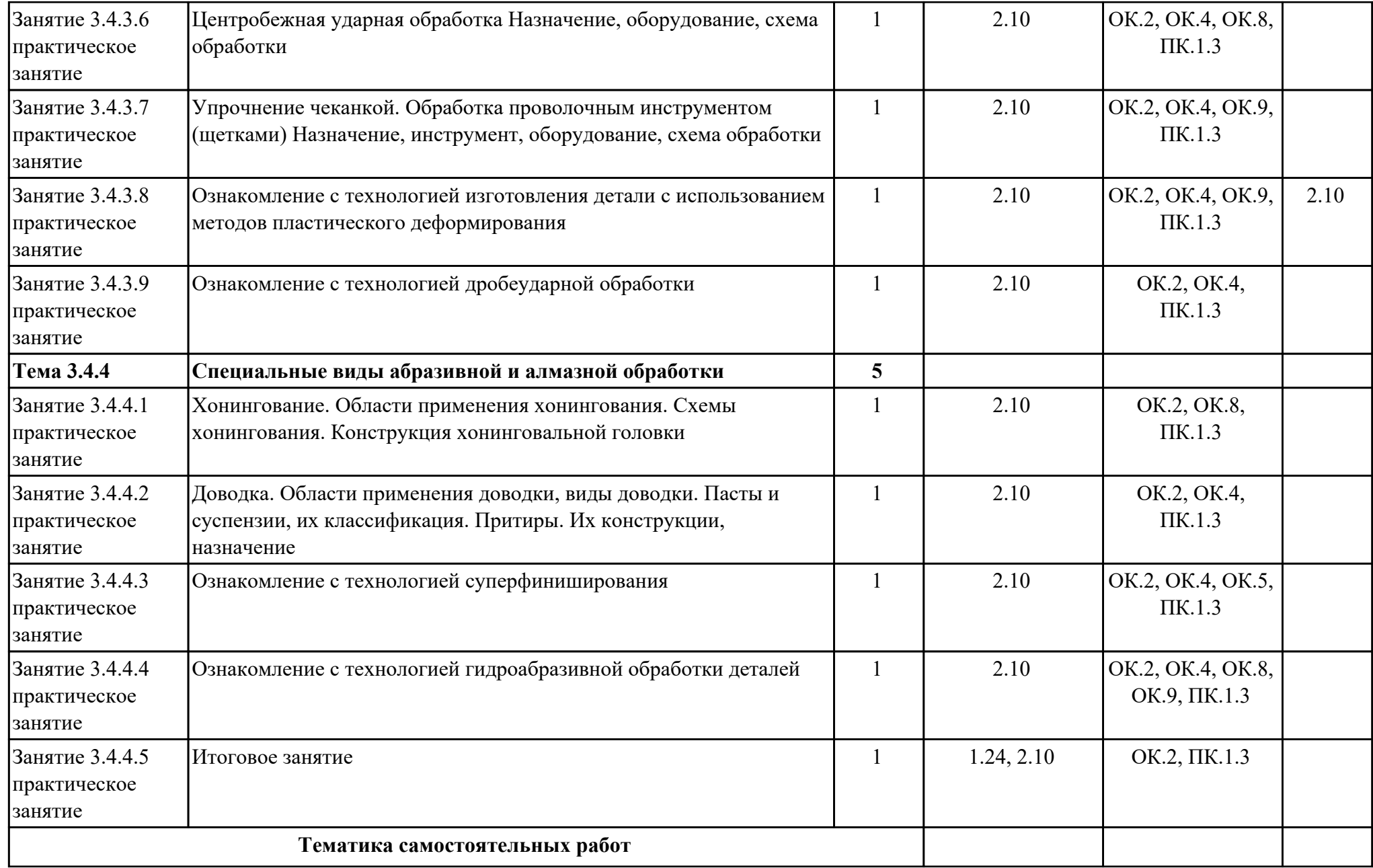

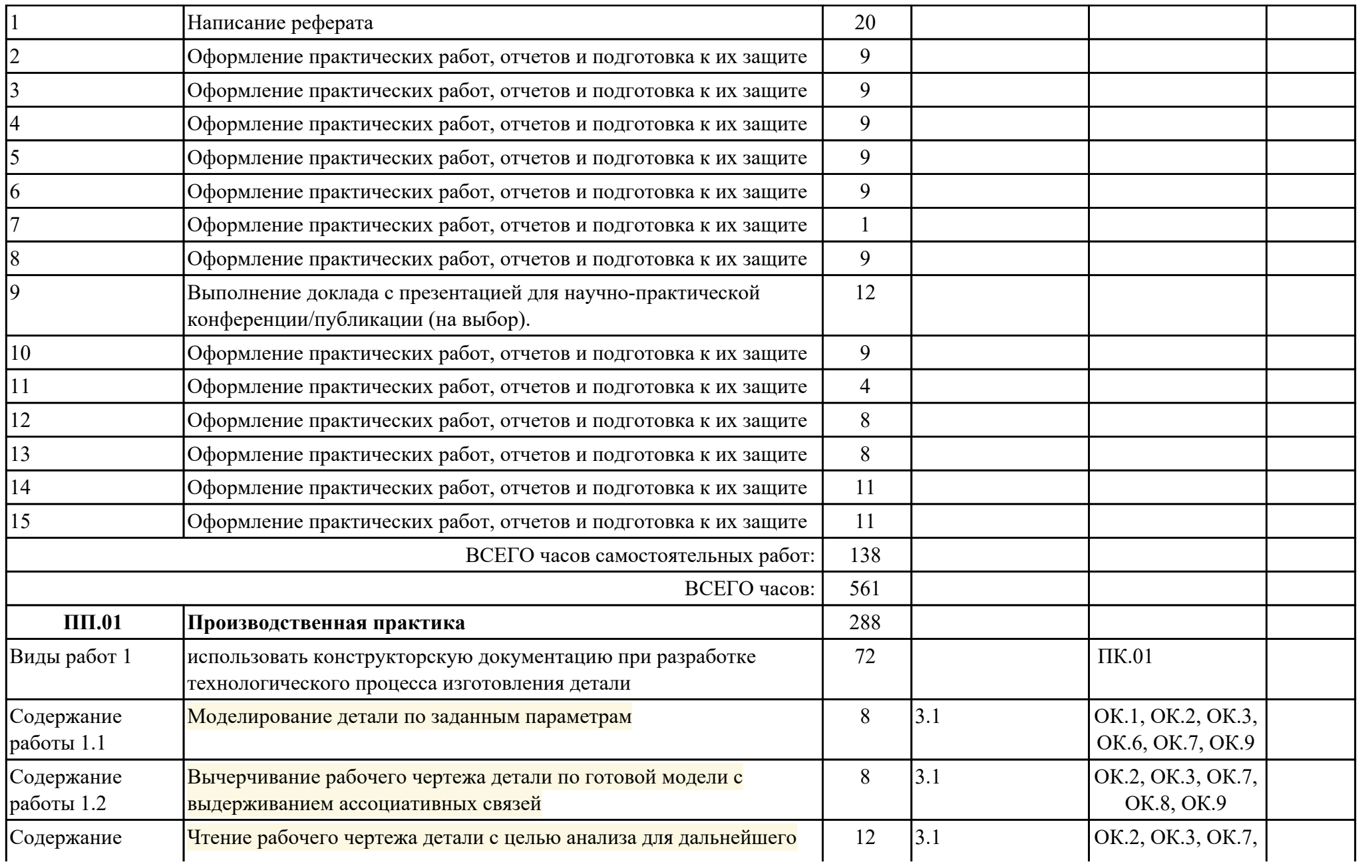

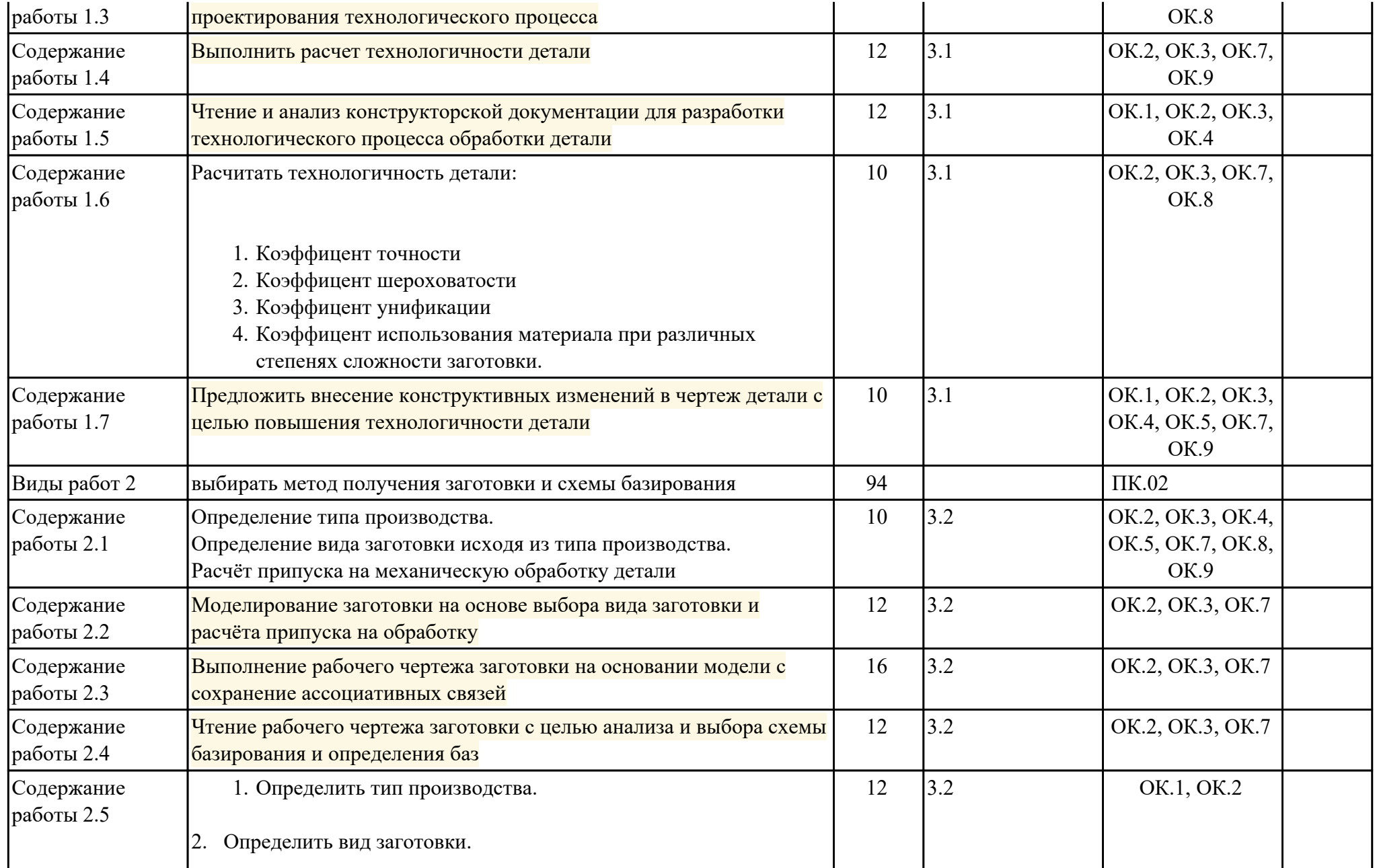

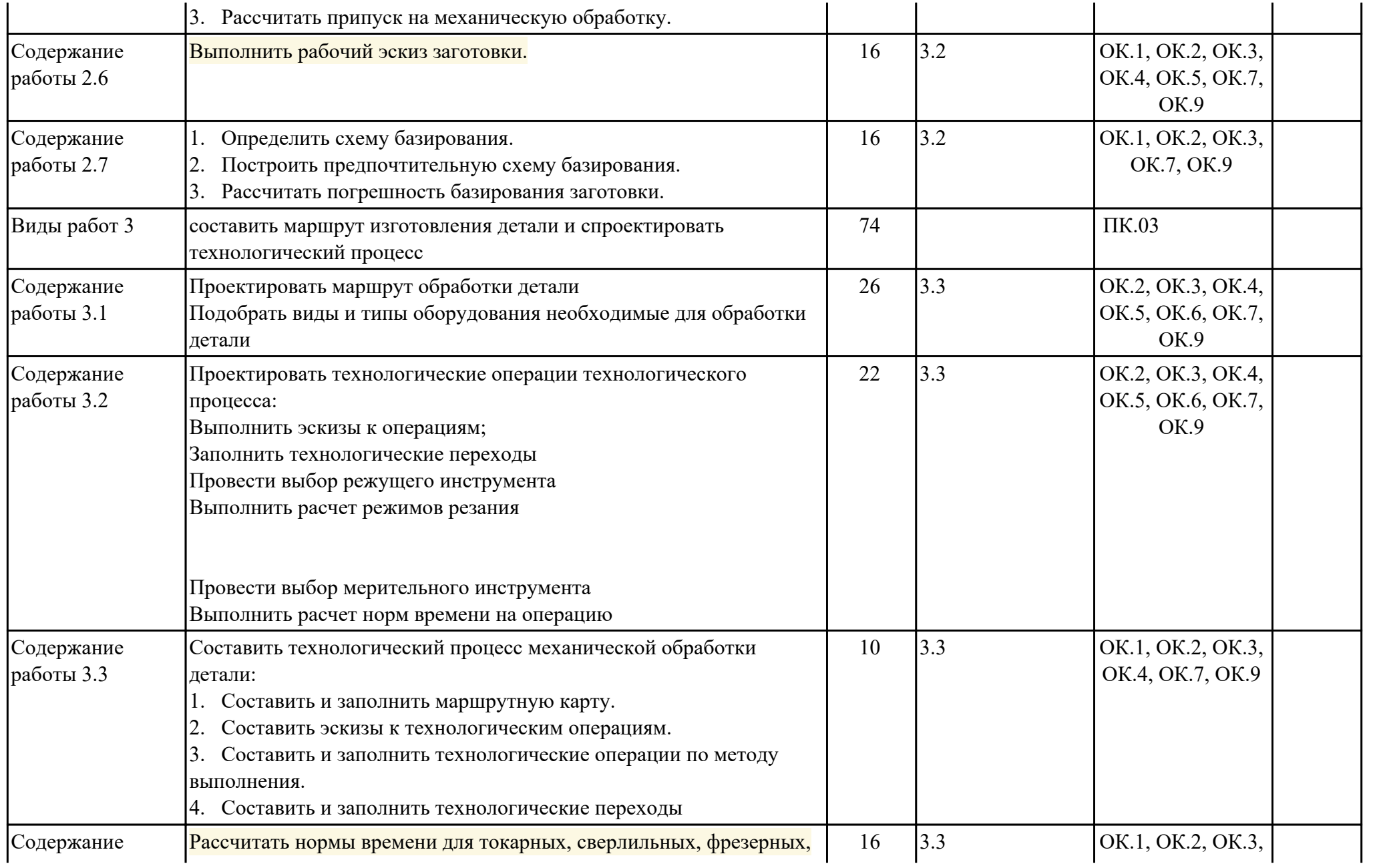

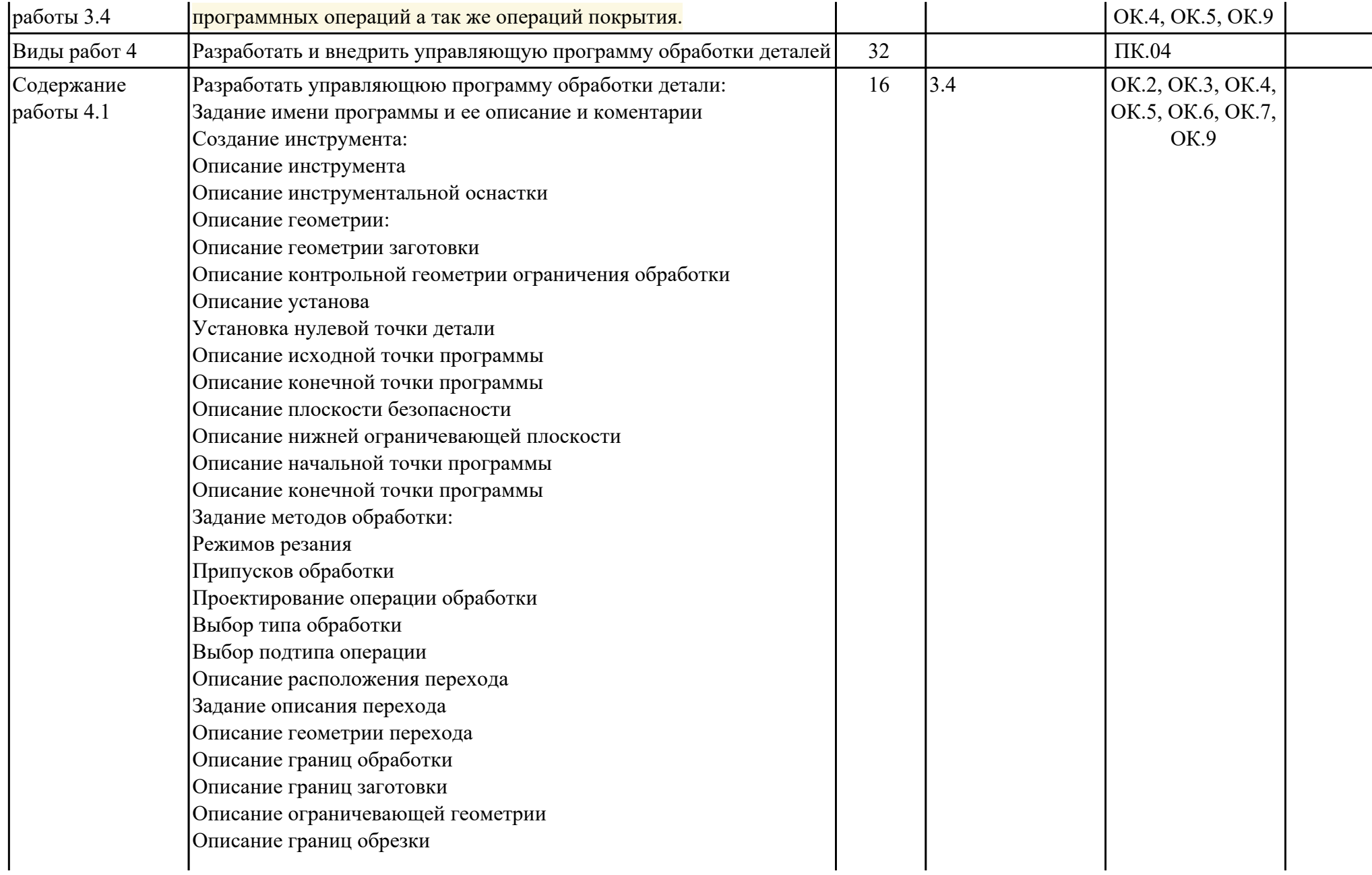

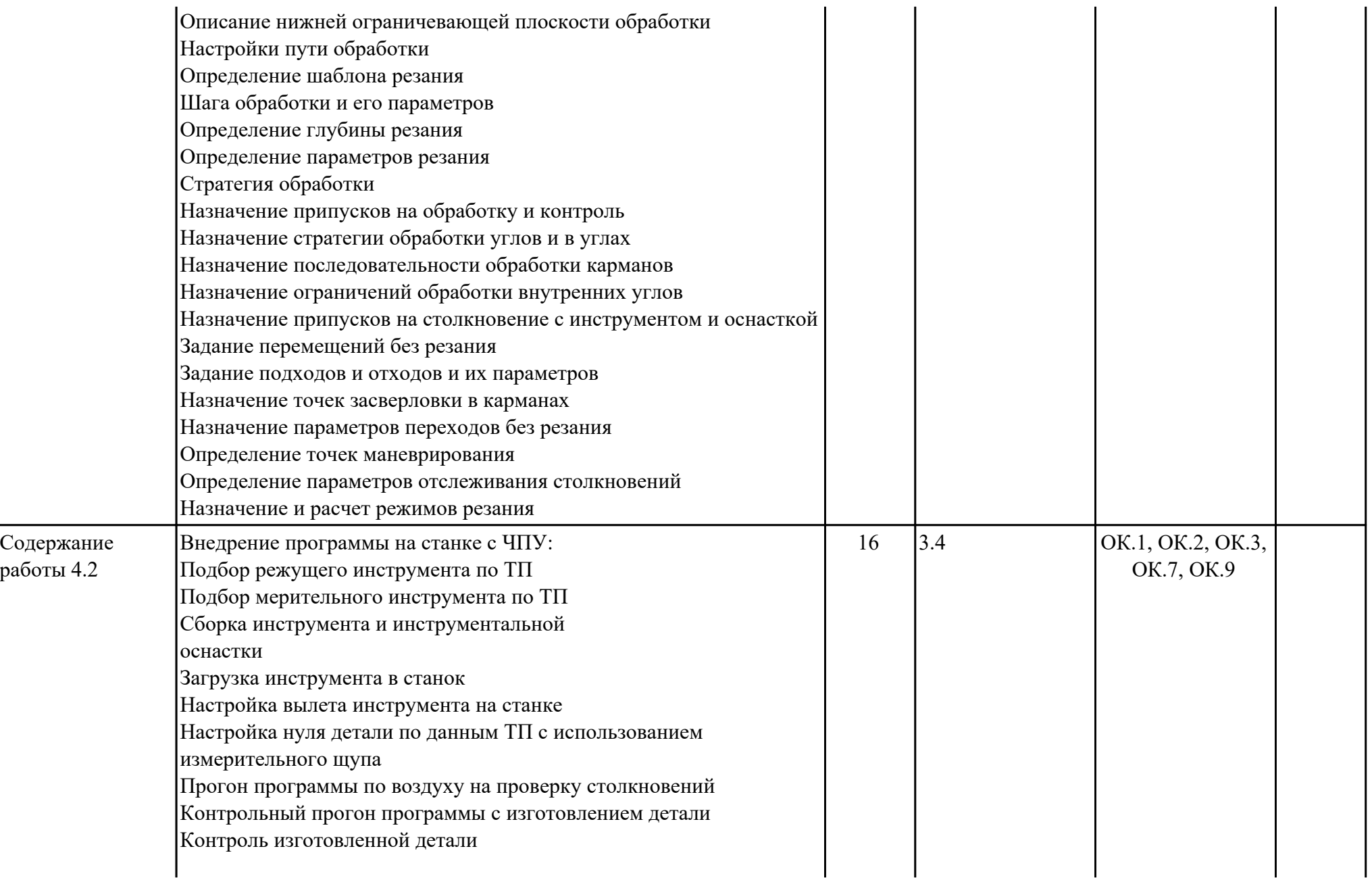

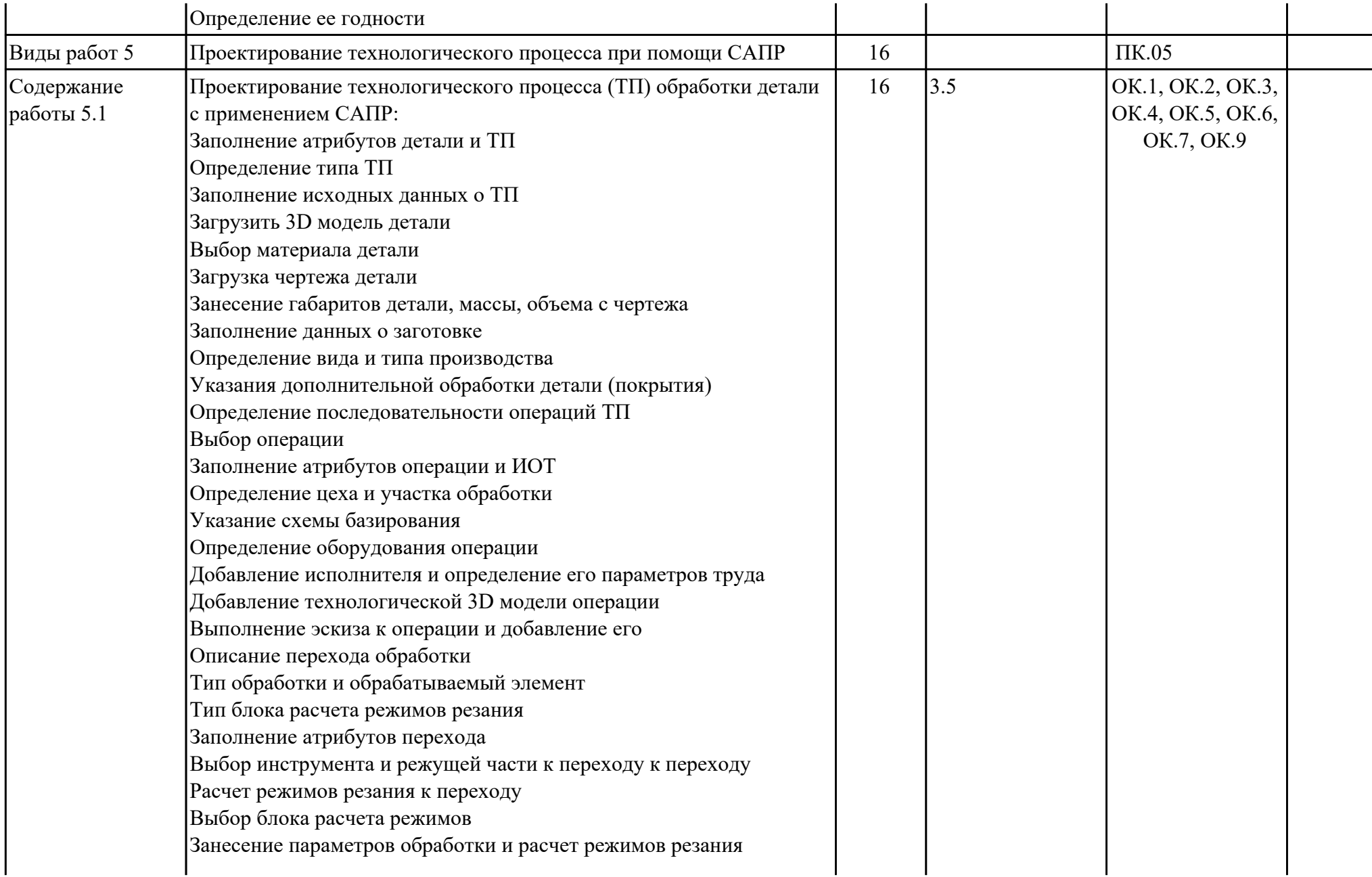

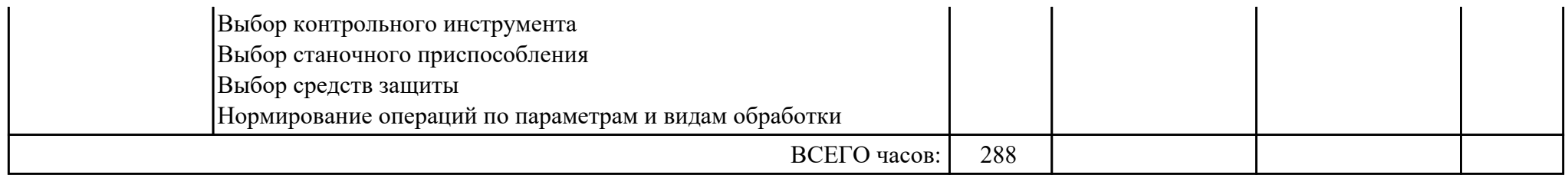

## **3. УСЛОВИЯ РЕАЛИЗАЦИИ РАБОЧЕЙ ПРОГРАММЫ ПРОФЕССИОНАЛЬНОГО МОДУЛЯ**

## **3.1. Требования к минимальному материально-техническому обеспечению**

Реализация программы модуля предполагает наличие учебных кабинетов: Кабинет моделирования и конструирования деталей и узлов, Кабинет технологии машиностроения

## **3.2. Информационное обеспечение обучения**

Перечень рекомендуемых учебных, учебно-методических печатных и/ или электронных изданий, нормативных и нормативно-технических документов **МДК.01.01 Технологические процессы изготовления деталей машин**

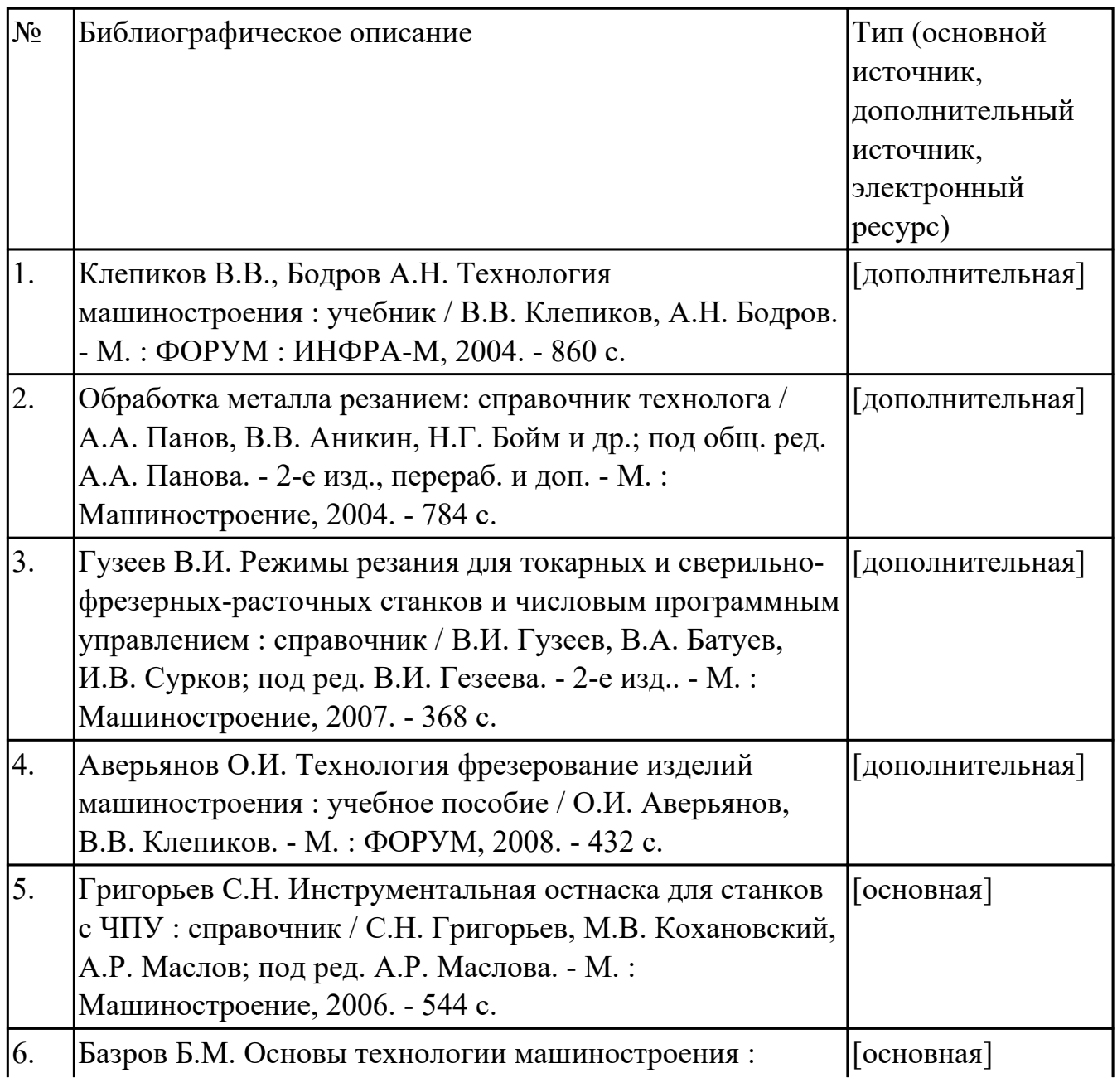

## **МДК.01.02 Системы автоматизированного проектирования и программирования в машиностроении**

![](_page_41_Picture_154.jpeg)

## **МДК.01.03 Особые методы обработки авиационных материалов**

![](_page_41_Picture_155.jpeg)

![](_page_42_Picture_151.jpeg)

### **3.3. Общие требования к организации образовательного процесса**

В целях реализации компетентностного подхода в образовательном процессе по профессиональному модулю используются активные и интерактивные формы проведения занятий (компьютерные симуляции, разбор конкретных ситуаций, групповые дискуссии) в сочетании с внеаудиторной работой для формирования и развития общих и профессиональных компетенций обучающихся.

Выполнение курсового проекта (работы) рассматривается как вид учебной деятельности по междисциплинарному курсу профессионального модуля и

реализуется в пределах времени, отведенного на его изучение.

Консультации для обучающихся предусмотрены в период реализации программы профессионального модуля. Формы проведения консультаций групповые.

Производственная практика (по профилю специальности) проводятся при освоении обучающимися профессиональных компетенций в рамках профессионального модуля и реализовываются концентрированно после изучения теоретического курса профессионального модуля.

Производственная практика проводится в организациях, направление деятельности которых соответствует профилю подготовки обучающихся.

Аттестация по итогам производственной практики проводится с учетом (или на основании) результатов, подтвержденных документами соответствующих организаций.

#### **3.4. Кадровое обеспечение образовательного процесса**

Реализация профессионального модуля обеспечивается педагогическими кадрами, имеющими среднее профессиональное образование или высшее образование, соответствующее профилю преподаваемого модуля ПМ.01 Разработка технологических процессов изготовления деталей машин. Опыт деятельности в организациях соответствующей профессиональной сферы является обязательным для преподавателей, отвечающих за освоение обучающимся профессионального учебного цикла. Преподаватели получают дополнительное профессиональное образование по программам повышения квалификации, в том числе в форме стажировки в профильных организациях не реже 1 раза в 3 года.

## **4. КОНТРОЛЬ И ОЦЕНКА РЕЗУЛЬТАТОВ ОСВОЕНИЯ ПРОФЕССИОНАЛЬНОГО МОДУЛЯ (ВИДА ПРОФЕССИОНАЛЬНОЙ ДЕЯТЕЛЬНОСТИ)**

## **4.1. Текущий контроль**

Текущий контроль успеваемости осуществляется преподавателем в процессе проведения теоретических занятий, практических занятий, лабораторных работ, курсового проектирования

## **МДК.01.01 Технологические процессы изготовления деталей машин**

![](_page_44_Picture_172.jpeg)

![](_page_45_Picture_196.jpeg)

![](_page_46_Picture_191.jpeg)

![](_page_47_Picture_196.jpeg)

## **МДК.01.02 Системы автоматизированного проектирования и программирования в машиностроении**

![](_page_47_Picture_197.jpeg)

![](_page_48_Picture_178.jpeg)

![](_page_49_Picture_193.jpeg)

![](_page_50_Picture_194.jpeg)

![](_page_51_Picture_205.jpeg)

# **МДК.01.03 Особые методы обработки авиационных материалов**

![](_page_51_Picture_206.jpeg)

![](_page_52_Picture_173.jpeg)

#### **Метод и форма контроля:** Самостоятельная работа (Опрос) **Вид контроля:** Тестирование ПК.1.3 **Уметь** составлять технологический маршрут изготовления детали; 3.1.2.3, 3.1.3.2, 3.3.2.3, 3.3.3.2, 3.4.1.2, 3.4.1.4, 3.4.2.1, 3.4.2.2, 3.4.2.3, 3.4.2.4, 3.4.2.5, 3.4.2.6, 3.4.3.1, 3.4.3.2, 3.4.3.3, 3.4.3.4, 3.4.3.5, 3.4.3.6,

## **4.2. Промежуточная аттестация**

#### **МДК.01.01 Технологические процессы изготовления деталей машин**

![](_page_53_Picture_141.jpeg)

![](_page_53_Picture_142.jpeg)

![](_page_53_Picture_143.jpeg)

стр. 54 из 65

3.4.3.7

![](_page_54_Picture_184.jpeg)

![](_page_55_Picture_173.jpeg)

![](_page_56_Picture_177.jpeg)

![](_page_57_Picture_175.jpeg)

![](_page_58_Picture_218.jpeg)

## **МДК.01.02 Системы автоматизированного проектирования и программирования в машиностроении**

![](_page_58_Picture_219.jpeg)

**Зачет может быть выставлен автоматически по результатам текущих**

![](_page_59_Picture_178.jpeg)

![](_page_59_Picture_179.jpeg)

![](_page_60_Picture_182.jpeg)

![](_page_60_Picture_183.jpeg)

# **Дифференцированный зачет может быть выставлен автоматически по результатам текущих контролей**

![](_page_60_Picture_184.jpeg)

![](_page_61_Picture_228.jpeg)

![](_page_62_Picture_148.jpeg)

# **МДК.01.03 Особые методы обработки авиационных материалов**

![](_page_62_Picture_149.jpeg)

![](_page_62_Picture_150.jpeg)

![](_page_62_Picture_151.jpeg)

![](_page_63_Picture_150.jpeg)

#### **Промежуточная аттестация УП**

Промежуточная аттестация не предусмотрена.

#### **Производственная практика**

 По производственной практике обучающиеся ведут дневник практики, в котором выполняют записи о решении профессиональных задач, выполнении заданий в соответствии с программой, ежедневно подписывают дневник с отметкой о выполненных работах у руководителя практики. Оценка по производственной практике выставляется на основании аттестационного листа.

## **4.3. Критерии и нормы оценки результатов освоения элементов профессионального модуля**

Для каждой дидактической единицы представлены показатели оценивания на «3», «4», «5» в фонде оценочных средств по дисциплине.

Оценка «2» ставится в случае, если обучающийся полностью не выполнил задание, или выполненное задание не соответствует показателям на оценку «3».